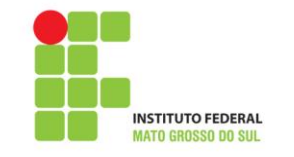

# **RELATÓRIO DE ATIVIDADES DA ASSESSORIA DE COMUNICAÇÃO, IMPRENSA E EVENTOS DO IFMS**

**CAMPO GRANDE 2011**

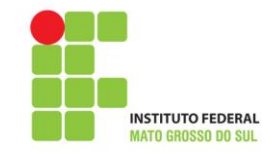

## **Apresentação**

A Assessoria de Comunicação, Imprensa e Eventos (Ascom) do Instituto Federal de Educação, Ciência e Tecnologia de Mato Grosso do Sul (IFMS) está vinculada diretamente à Reitoria. No quadro de servidores estão três jornalistas e uma publicitária.

Em fevereiro deste ano, houve a nomeação de Vinícius Villas Boas Neto Bazenga Vieira para Campo Grande, e Cleyton Lutz para Nova Andradina. Em setembro, a jornalista Juliana Lanari Aragão tomou posse na capital. Todos com carga horária de 5 horas diárias. A publicitária Wilmara Rios, responsável pela identidade visual da Instituição e desenvolvimento dos materiais publicitários, entrou em exercício em setembro de 2010. Todos sob a coordenação da jornalista Adriana Orrico Carvalho.

Para atender às demandas dos *campi*, a Ascom implantou uma nova dinâmica de trabalho, na qual cada jornalista é responsável por determinados municípios. Inicialmente, a atribuição do jornalista inclui a produção de matérias para o site institucional, divulgação no município, atualização do mailing (contatos da imprensa local), agendamento de entrevistas e clipping das matérias veiculadas.

Já a atribuição do publicitário inclui gerenciamento da marca da Instituição; planejamento de campanhas publicitárias; planejamento e planos de mídias (entende-se aqui como propaganda comercial); produção / gestão de peças eletrônicas e gráficas junto à bureaus e produtoras.

Para que a informação chegasse até a reitoria, cada diretor indicou um servidor que é a ponte entre o *Campus* e a Ascom. A divisão dos trabalhos dos jornalistas está definida da seguinte forma: Vinícius Vieira e Adriana Carvalho são responsáveis pelos *campi* em Aquidauana, Campo Grande e Corumbá; o jornalista Cleyton Lutz, por Nova Andradina e Ponta Porã; e Juliana Aragão, por Coxim e Três Lagoas.

Pode-se dizer que a estruturação da Ascom está em andamento, pelo menos no âmbito da Reitoria. Há previsão que seja implantada assessoria semelhante em cada *campus* da Instituição.

A fim de fazermos um balanço das atividades realizadas em 2011, apresentamos neste relatório um resumo das atribuições da Ascom, tópicos das atividades desenvolvidas pela assessoria e alguns indicadores.

Nos apêndices há uma relação das matérias publicadas no site institucional, os trabalhos desenvolvidos pela programação visual e as estratégias de divulgação do Exame de Seleção 2012.

Para o exercício de 2012, pretendemos realizar um planejamento de nossas ações no início do semestre. Apontamos ainda a necessidade de termos algumas ferramentas de trabalho, como máquina fotográfica e programas específicos de editoração, além da possibilidade de realizarmos cursos de aperfeiçoamento nas áreas de programação visual, mídias sociais, assessoria de imprensa e fotografia.

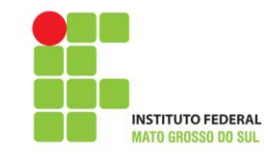

### **Resumo das competências da Ascom**

Para melhor compreensão do papel da Assessoria de Comunicação, Imprensa e Eventos do IFMS, apresentamos em linhas gerais as atividades de nossa competência.

- 1.Mediar e facilitar a relação entre o IFMS e os veículos de comunicação, os profissionais da imprensa, o público interno (discentes e docentes) e externo (sociedade em geral);
- 2.Desenvolver instrumentos e/ou canais de comunicação que permitam o reconhecimento do papel da instituição perante a sociedade, com a finalidade de propagar os valores da instituição e suas atividades de ensino, pesquisa e extensão;
- 3.Elaborar, checar e divulgar informações jornalísticas de interesse público e institucional nos diferentes meios de comunicação, mediante a produção de releases, sugestões de pauta e press-kits;
- 4.Orientar os dirigentes da instituição sobre como os veículos de comunicação funcionam, como os jornalistas atuam e quais as características de cada mídia, bem como o que pode ser notícia, o que interessa aos veículos e à sociedade, o que não interessa e o que deve, ou não, ser divulgado;
- 5.Atender aos jornalistas e desenvolver uma relação de confiança com os veículos de comunicação, mediante o relacionamento formal e informal com chefes de reportagem, produtores, repórteres e editores;
- 6.Convocar entrevistas coletivas (organizadas somente quando o assunto for muito relevante e/ou de interesse público);
- 7.Organizar e manter atualizado o mailing de jornalistas;
- 8.Definir e implantar a identidade visual na Instituição;
- 9.Orientar os dirigentes nas estratégias que potencializem e preservem a marca do IFMS;
- 10.Planejar e desenvolver campanhas publicitárias ou peças isoladas de eventos que estão previstos no calendário de atividades da Instituição;
- 11.Auxiliar na elaboração de planejamentos e planos de mídia junto aos veículos de comunicação, caso sejam obedecidas às normas gerais para licitação e contratação pela administração pública de serviços de publicidade prestados por intermédio de agências de propaganda (mídia paga);
- 12.Avaliar as ações de comunicação realizadas, visando ao alcance de resultados positivos.

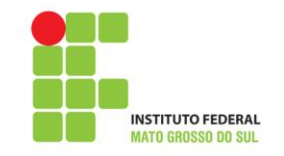

Entre as atividades diárias, podemos citar: redigir e publicar matérias de divulgação institucional no site do IFMS, nos informativos internos e boletins eletrônicos; acompanhar o fluxo de informações veiculadas sobre o Instituto, organizar e arquivar as referidas matérias (clipping); assessorar, no âmbito da comunicação, as atividades de ensino, pesquisa e extensão; e realizar a cobertura e divulgação interna e externa de eventos de caráter e relevância institucional, criar cartazes, folders, folhetos, convites, banners e/ou peças publicitárias em geral.

Segundo o Manual de Assessoria de Imprensa da FENAJ (Federação Nacional dos Jornalistas), a assessoria de imprensa é um serviço prestado a instituições públicas e privadas, que se concentra no envio frequente de informações jornalísticas, dessas organizações, para os veículos de comunicação em geral. Pelo decreto lei nº 83.284/1979, a função de assessor de imprensa é exercida exclusivamente por um jornalista profissional diplomado. Já a profissão de publicitário é regulamentada pela lei nº 4.680/1965, e para exercê-la é necessário seu registro junto ao Ministério do Trabalho.

É importante esclarecer que a Assessoria de Comunicação pressupõe-se a integração de outros profissionais de comunicação – relações públicas, marketing, propaganda e publicidade. Quanto à área de Eventos, é necessário um profissional habilitado para executar tais ações.

Para o registro de imagens oficiais do Instituto, como em casos de inaugurações de *campus* e eventos institucionais, também se faz necessário um fotógrafo profissional, esclarecendo que o jornalista não é habilitado para tanto. O que tem sido feito é registro de imagens para produção de matérias institucionais publicadas no site.

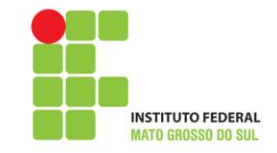

## **Resumo das ações desenvolvidas em 2011 Janeiro a novembro de 2011**

**1.** Reformulação do site institucional com informações sobre os cursos oferecidos e novo layout;

**2.** Atualização do site institucional – no período de janeiro a novembro de 2011, a Ascom produziu 285 matérias sobre a Instituição, alcançando em média 25 por mês. A relação completa com os títulos das matérias estão no apêndice 1 deste relatório.

**3.** Programação visual – foram definidos padrões de identidade visual do IFMS, bem como materiais publicitários. Destaque para a elaboração dos uniformes (estudantes, docentes, esportivos, terceirizados e servidores), camisetas dos cursos técnicos e do programa Mulheres Mil, levantamento da demanda e especificação dos materiais gráficos a serem produzidos pela instituição que serviu de base para a elaboração de processos licitatórios, bem como extensa pesquisa quanto aos certificados a serem adotados pelo IFMS.

Entre os materiais produzidos podemos citar: folder institucional e outros eventos (ciclo de palestras e projeto clube do xadrez); a diagramação do relatório de gestão 2010; 22 calendários referentes ao ano de 2010 (formato impresso color e p&b - formato web); 13 regulamentos em formatos impresso e web; projeto gráfico e diagramação de três edições do boletim interno Entre Nós; 13 anúncios para publicação em jornal de grande circulação; 8 banners em lona impressa; 13 cartazes; 8 faixas; modelo da carteira e dos crachás do estudante e apresentações institucionais para reitoria.

Para web foram criadas interfaces gráficas para a I Semana de Ciência e Tecnologia do IFMS; plataforma Moodle da Educação a Distância; sistemas de inscrição EAD; Avaliação do Docente pelo Discente; Boletim Eletrônico do IFMS; 98 banners web; reformulação do site do IFMS; mail marketing (entre comunicados, mensagens e divulgação), templates de e-mail e áreas de proteção de tela.

Em relação aos materiais de papelaria, foram elaborados modelos de convites; ofícios; memorandos; certificados; documentos em pdf editável (cartões de visita, folhas de ponto); organogramas institucionais e 112 modelos de carimbos. A lista completa com os materiais especificados está no apêndice 2 deste relatório.

**4.** Boletim Eletrônico – desenvolvido junto a Assessoria de Tecnologia da Informação, o boletim é enviado desde outubro uma vez por semana aos servidores do IFMS, bem como a assinantes que se cadastraram voluntariamente no site. O boletim também fica disponível no site institucional.

**5.** Informativo "Entre Nós" – trata-se de um boletim interno periódico. As pautas incluem um personagem entrevistado, aniversários e outros assuntos de interesse dos servidores e da Instituição. A proposta é que este seja impresso e não encaminhado por e-mail, uma vez que criamos uma outra ferramenta on line denominada "Boletim Eletrônico do IFMS" com resumos das notícias da semana que redirecionam para o site.

Para isso, contamos com a colaboração de nossos contatos nos *campi* para que seja feita a impressão do boletim e a afixação no mural. Conforme orientação dos manuais de comunicação interna, a utilização do mural ainda é a mais eficiente em relação ao índice de leitura, já que o e-mail tende a ser ignorado com o tempo. As edições de outubro e novembro estão anexas ao relatório.

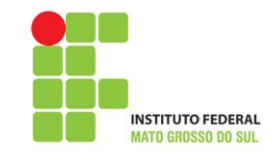

**6.** I Semana de Ciência e Tecnologia do IFMS - 17 a 21 de outubro de 2011

Além da produção de 850 cartazes para a divulgação da I Semana de Ciência e Tecnologia do IFMS, a Ascom criou um *hot* site a fim de centralizar as inscrições e a programação de cada *campus*. Foram disponibilizados também três modelos de banners para exposição de trabalhos científicos.

**7.** Exame de Seleção 2012

Como o público a ser alcançado pelo processo seletivo é em sua maioria adolescente, criamos um hot site para centralizar as informações e esclarecer alguns pontos do edital. Além da inscrição, foram disponibilizados os cursos oferecidos, inclusive por *campus*; informações sobre isenção da taxa, cotas, atendimento especial, ensalamento, prova, resultado, desempenho individual do candidato, matrícula, calendário e dúvidas frequentes.

Foram produzidos também materiais publicitários (cartazes e folhetos), além de envio constante de releases à imprensa e agendamento de entrevistas. As ações e os resultados estão descritos no apêndice 3 deste relatório.

**8.** Editais – A Ascom publica todos os editais elaborados pelas pró-reitorias no site institucional. Para isso, é criada uma página especial (post) destinada a cada um deles, contendo o documento original e anexos para download, além de um quadro geral com as informações mais relevantes.

Para a elaboração da página, é necessária uma leitura minuciosa do edital, a seleção dos tópicos mais importantes e a organização dessas informações de forma clara e concisa, com a finalidade de facilitar a consulta rápida e objetiva do público interessado.

Em 2011, foram publicados 18 editais da Instituição, sem contabilizar os anexos, conforme especificado nas tabelas abaixo:

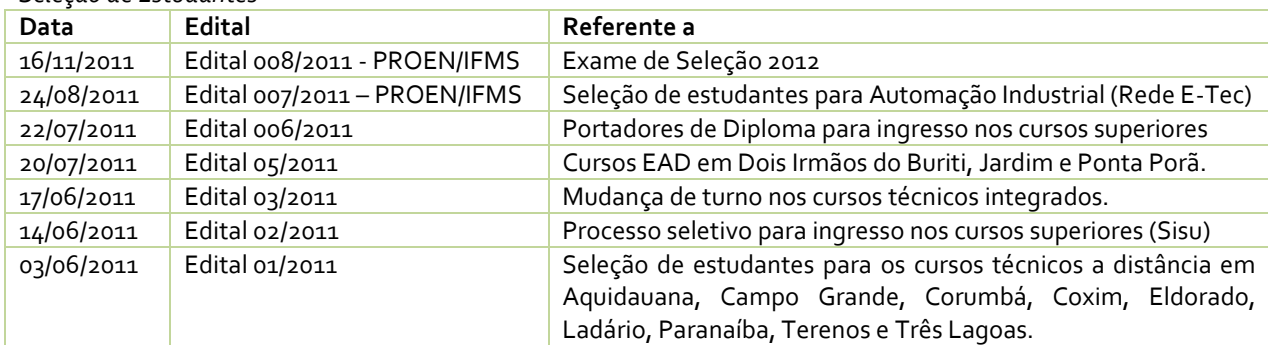

*Seleção de Estudantes*

*Servidores*

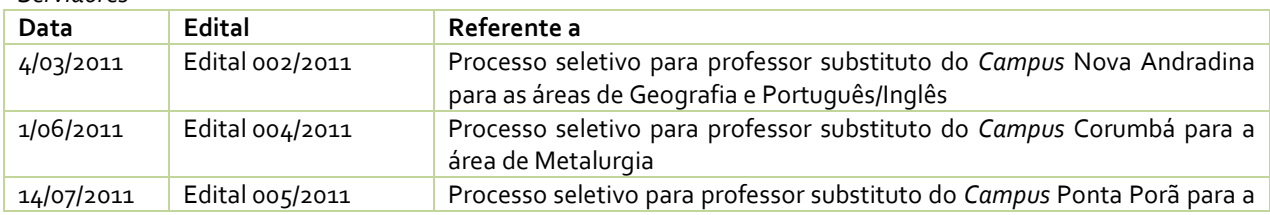

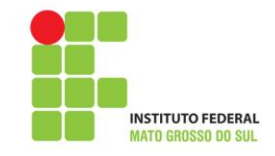

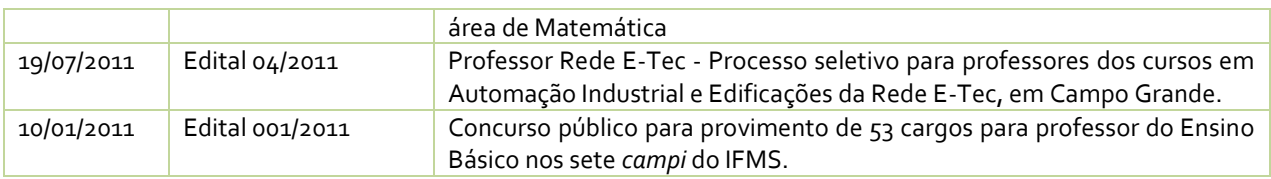

*Editais Internos*

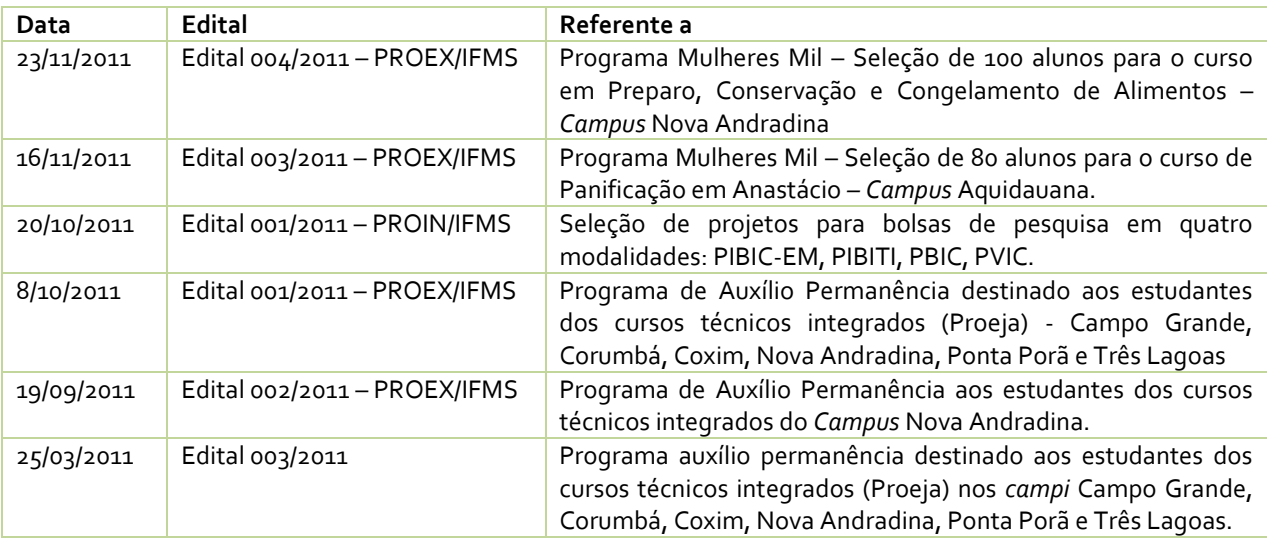

**9.** Clipping semanal – os links ou informações sobre matérias, notas e entrevistas de dirigentes veiculadas pela imprensa são enviados aos servidores todas às sextas-feiras;

**10.** Agenda do Reitor – atualização diária das atividades do reitor no site de Instituição, desde setembro de 2011;

**11.** Mídias sociais – Por orientação da Assessoria de Comunicação Social da Setec/MEC, adotamos o uso das redes sociais. Até o momento, contabilizamos 600 notas publicadas pela Ascom e 832 seguidores no Twitter. Quanto ao facebook, desde outubro registramos 3.591 acessos redirecionados ao site do IFMS. É importante ressaltar que ainda estamos aprendendo a lidar com essas ferramentas.

**12.** Jornais – diariamente é feita a seleção das notícias mais importantes nos jornais Correio do Estado e O Estado para o reitor.

**13.** Site – Para monitoramento do acesso ao site institucional, utilizamos a ferramenta Google Analytics.

No período de janeiro a novembro de 2011, foram registradas 491.552 visitas no site do IFMS, sendo 198.289 visitantes únicos. Cerca de 39% dos acessos são de novas visitas. O tempo médio de cada usuário no site é de 4 minutos e 15 segundos.

Quanto à origem do tráfego de informações, 33% acessaram diretamente o site, digitando o endereço [www.ifms.edu.br.](http://www.ifms.edu.br/) Outros 55% o acessaram por mecanismos de pesquisa na web.

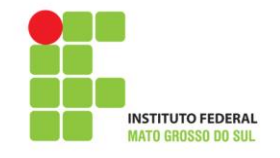

O tráfego de referência aponta o local na web de onde partiram os acessos e corresponde a 11% do total, ou seja, são visitantes que clicaram em um link em outro site que redireciona ao IFMS. Em quantidade de visitas, foram registrados os seguintes endereços: Google (6.150 visitas), Campo Grande News (6.127), PCI Concursos (5.790), facebook (3.591), portal do Ministério da Educação (3.526) e Twitter (1.776).

Em relação à região de onde partem os acessos, foram registrados que a maior parte é de Mato Grosso do Sul (362.074), seguido de São Paulo (29.351), Minas Gerais (19.246), Ceará (12.477), Paraná (12.362) e Distrito Federal (8.653).

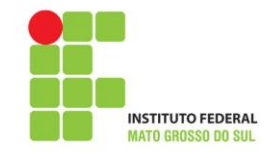

# **Indicadores da Ascom**

Janeiro a novembro de 2011

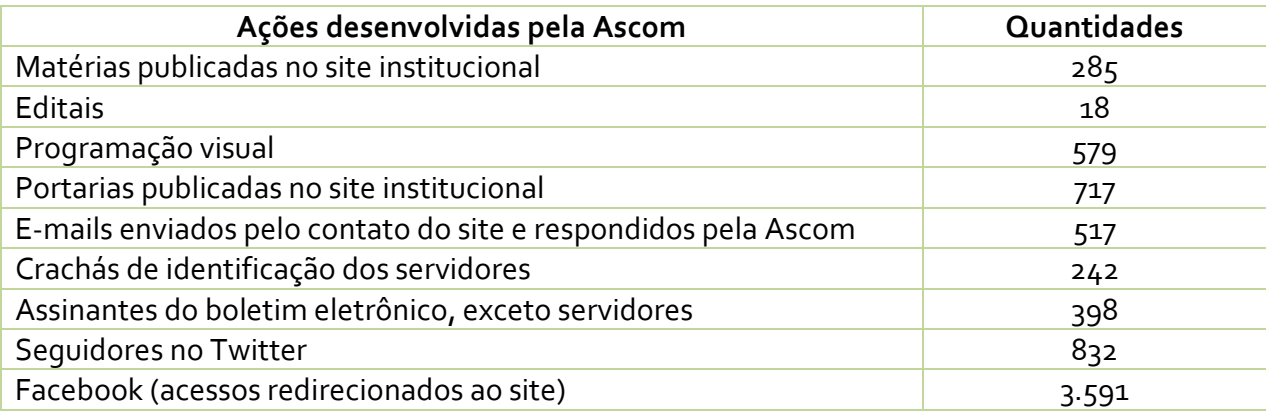

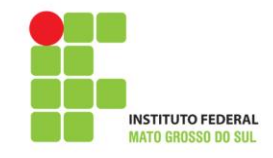

**Apêndice 1 –** Relação das matérias publicadas no site institucional Período de janeiro a novembro de 2011

#### **Janeiro 2011**

- 3/1 IFMS oferece 80 vagas na graduação em 2011
- 4/1 Grupo de pesquisa estuda plantas nativas em Nova Andradina
- 5/1 *Campus* Nova Andradina realiza rematrícula em janeiro
- 10/1 Alunos de Nova Andradina são contemplados com bolsas de iniciação científica
- 10/1 IFMS abre concurso com 53 cargos para professores
- 10/1 Instituto divulga resultado de seleção para tutores bolsistas
- 11/1 Divulgada lista de classificados nos cursos técnicos a distância
- 13/1 IFMS divulga resultado do concurso para técnicos
- 13/1 Divulgado resultado do Exame de Seleção 2011
- 14/1 Sisu 2011: inscrições na graduação a partir do dia 16
- 17/1 IFMS oferta graduação com inscrições no Sisu até dia 20
- 19/1 Confira as alterações no calendário do Sisu 2011
- 20/1 Sorteio reserva vaga em concurso para professor
- 21/1 Campus Nova Andradina inicia rematrícula dia 25
- 21/1 IFMS abre inscrições em concurso para professor
- 24/1 Divulgada lista de aprovados na primeira chamada do Sisu
- 26/1 Aprovados no Sisu devem se matricular até 31
- 27/1 Alunos de Campo Grande podem requerer passe para transporte coletivo

*Total do mês: 18*

#### **Fevereiro 2011**

- 1/2 Confira documentação para matrícula nos cursos técnicos
- 2/2 Matrículas nos cursos do e-Tec começam dia 7 na capital
- 4/2 Sisu faz segunda chamada para matrículas
- 7/2 IFMS realiza matrícula de novos alunos em sete municípios
- 9/2 Último dia para matrícula de aprovados na 2° chamada do Sisu
- 9/2 Termina hoje matrícula nos cursos técnicos
- 10/2 MEC divulga última chamada do Sisu no próximo domingo
- 10/2 Inscrições do concurso para professor vão até dia 28
- 14/2 Último dia para matrículas dos convocados na 3º chamada do Sisu
- 14/2 Publicada 2° chamada dos cursos técnicos de nível médio
- 15/2 Instituto divulga 2° chamada dos cursos e-TEC
- 17/2 Divulgada 3° chamada para cursos técnicos de nível médio
- 18/2 IFMS inicia atividades escolares em sete municípios
- 18/2 Ano letivo começa nesta segunda-feira; confira locais e horários
- 18/2 *Campus* Nova Andradina encerra semana pedagógica
- 21/2 Estudantes do IFMS buscam qualificação profissional
- 22/2 IFMS convoca candidatos da lista de espera do Sisu
- 23/2 Último dia de inscrição no concurso para professor
- 25/2 Saiu a quinta chamada dos cursos técnicos

*Total do mês: 19*

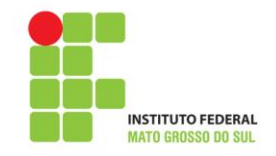

### **Março 2011**

- 1/3 *Campus* Nova Andradina recepciona calouros com plantio de árvores
- 1/3 IFMS recebe solicitações de certificação do ensino médio
- 4/3 Concurso para professor: alterações na data da prova
- 4/3 IFMS abre seleção para professor substituto
- 10/3 Definidas novas datas de concurso para professor
- 15/3 Cursos do e-TEC iniciam nesta sexta em Campo Grande
- 17/3 IFMS altera datas de provas do concurso para professor
- 18/3 Professores substitutos são selecionados neste domingo
- 21/3 Última chamada convoca estudantes em Corumbá
- 22/3 Publicada lista de aprovados para professor substituto
- 25/3 Programa esportivo retoma atividades em Nova Andradina
- 25/3 Estudantes do Proeja podem solicitar auxílio permanência
- 31/3 Divulgados locais de provas do concurso para professor entre 8 e 10 de abril

*Total do mês: 13*

#### **Abril 2011**

- 5/4 Coordenação do curso Sistemas para Internet convoca candidatos
- 6/4 Alunos conhecem técnicas de produção leiteira em Nova Andradina
- 7/4 Reitor empossa servidores em Aquidauana
- 8/4 Dirigentes cumprem agenda em Corumbá
- 11/4 Encerrado 1° período do concurso para professor
- 11/4 Projeto do IFMS implanta horta em escola de Nova Andradina
- 11/4 Divulgados locais de prova do 2° período do concurso para professor
- 13/4 Reitor visita cooperativa em Nova Andradina em busca de parcerias
- 13/4 Reitor se reúne com estudantes, pais e servidores em Nova Andradina
- 14/4 Servidores de Campo Grande tomam posse
- 18/4 Provas do 2º período encerram concurso para professor
- 18/4 Reitor participa de seminário sobre desenvolvimento regional do Centro-Oeste
- 19/4 *Campus* Ponta Porã oferece atividades extracurriculares aos estudantes
- 20/4 Qualidade de vida é tema de atividade em Nova Andradina
- 20/4 Programa de auxílio permanência contempla 129 estudantes do Proeja
- 26/4 *Campus* Coxim recebe dirigentes do IFMS
- 26/4 Publicado resultado do concurso para professor
- 27/4 Dirigentes dão posse a servidores em Três Lagoas
- 28/4 Atuação profissional é tema de palestra no *Campus* Aquidauana
- 28/4 Governo federal lança programa para expandir oferta de cursos técnicos
- 28/4 Servidores da capital participam de palestra sobre Estatuto da Criança e do Adolescente
- 29/4 Estudantes do *Campus* Campo Grande conhecem cerrado brasileiro
- 29/4 Dirigentes encerram visitas aos campi em Ponta Porã

*Total do mês: 23*

#### **Maio 2011**

- 2/5 Servidores tomam posse na capital
- 3/5 *Campus* Ponta Porã promove palestra sobre extensão rural
- 4/5 IFMS participa de audiência pública em Naviraí
- 4/5 Encontro do conselho nacional da rede federal reúne reitores em Salvador
- 10/5 Grupo de estudos de Nova Andradina cria blog sobre informática

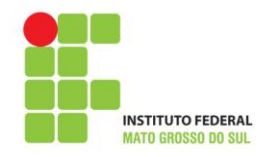

- 10/5 Reitor empossa servidores recém-nomeados
- 11/5 Pedagogos do IFMS debatem procedimentos e atribuições profissionais
- 11/5 *Campus* Nova Andradina encerra I Jogos de Integração do Proeja
- 12/5 *Campus* Três Lagoas promove integração entre estudantes
- 12/5 Homologado resultado do concurso para docentes
- 13/5 IFMS participa da Ação Global
- 13/5 Atuação do técnico em informática é tema de palestra em Ponta Porã
- 17/5 *Campus* Corumbá oferece preparatório para processos de seleção e recrutamento
- 17/5 *Campus* Campo Grande inova na prática de Educação Física
- 17/5 *Campus* Nova Andradina coordena etapa regional da Feira de Tecnologias
- 17/5 Atendimento ao estudante é discutido em Campo Grande
- 18/5 *Campus* Ponta Porã discute inclusão de pessoas com deficiência
- 19/5 Definido tema do 2º Fórum Mundial de Educação Profissional
- 20/3 Grupo teatral de Nova Andradina prepara novas peças
- 23/3 Ciclo de palestras comemora Dia da Indústria na capital
- 23/3 *Campus* Corumbá desenvolve musicalidade de estudantes
- 24/5 Educação a distância promove visita técnica em Campo Grande
- 25/5 Crescimento econômico do Estado aponta perspectivas para técnicos
- 25/5 Diretor da UFMS visita *Campus* Nova Andradina em busca de parcerias
- 26/5 *Campus* Ponta Porã promove palestra sobre perigo das drogas
- 27/5 Abertas inscrições para jogos do *Campus* Nova Andradina
- 27/5 Estudantes participam das Olimpíadas Brasileira de Biologia
- 31/5 IFMS realiza Semana do Meio Ambiente em sete municípios

*Total do mês: 28*

#### **Junho 2011**

- 1/6 Aberta seleção para professor substituto em Corumbá
- 1/6 Estudantes da capital conhecem Prêmio Jovem Cientista
- 1/6 IFMS participa de ação social em Três Lagoas
- 3/6 Instituto Federal conta com mais 33 servidores
- 3/6 Mutirão ecológico acontece neste sábado em Coxim
- 3/6 Abertas inscrições para cursos técnicos a distância
- 8/6 IFMS promove força-tarefa para limpeza do Rio Aquidauana
- 8/6 *Campus* Ponta Porã realiza Jogos Intercursos
- 8/6 Olimpíada Brasileira de Agropecuária abre inscrições para estudantes de cursos técnicos
- 9/6 Palestra no *Campus* Coxim aborda atividade industrial na região
- 10/6 *Campus* Nova Andradina recebe campanha de vacinação
- 14/6 IFMS oferece 280 vagas em cursos superiores pelo Sisu
- 15/6 *Campus* Nova Andradina encerra jogos escolares
- 15/6 Ação coleta quase meia tonelada de lixo do Rio Aquidauana
- 16/6 Time de futsal do *Campus* Corumbá participa de campeonato
- 16/6 Últimos dias para inscrições nos cursos técnicos a distância
- 17/6 Publicado edital de mudança de turno dos cursos técnicos integrados
- 17/6 *Campus* Ponta Porã premia estudantes em concurso de oratória
- 17/6 Sistemas para Internet na capital é o curso do IFMS mais procurado no Sisu
- 20/6 Jogos Intercursos do *Campus* Ponta Porã integram comunidade escolar
- 20/6 Matrículas nos cursos superiores serão nos dias 27 e 28 de junho
- 20/6 Prorrogadas inscrições nos cursos técnicos a distância
- 21/6 *Campus* Coxim realiza avaliação antropométrica em estudantes e servidores
- 22/6 Professores do IFMS serão avaliados pelos estudantes
- 22/6 Disponível consulta da primeira chamada do Sisu

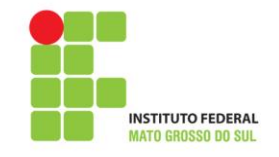

27/6 - IFMS registra 7,2 mil inscritos nos cursos técnicos a distância 27/6 - Projeto melhora aprendizagem dos estudantes de Nova Andradina

30/6 - Divulgada lista de selecionados para cursos técnicos a distância

*Total do mês: 28*

#### **Julho 2011**

- 1/7 IFMS integra entidades ligadas ao meio ambiente em Nova Andradina
- 1/7 MEC divulga segunda chamada do Sisu
- 4/7 IFMS desenvolve projeto em comunidades rurais de Nova Andradina
- 4/7 Matrícula da segunda fase do Sisu ocorre nesta terça e quarta
- 6/7 Último dia para matrículas nos cursos técnicos a distância
- 7/7 Dirigentes discutem ações do programa de acesso à educação profissional
- 7/7 Segunda chamada dos cursos técnicos a distância será publicada nesta sexta
- 8/7 Publicada segunda chamada dos cursos técnicos a distância
- 12/7 Último dia para matrículas de selecionados na 2ª chamada de cursos a distância
- 12/7 Divulgada lista de espera do Sisu para cursos superiores do IFMS
- 12/7 IFMS define últimos detalhes de parceria com cooperativa de Nova Andradina
- 13/7 IFMS participa da 29ª Festa Julina de Nova Andradina
- 13/7 Estudantes do *Campus* Ponta Porã desenvolvem modelos didáticos nas aulas de Biologia
- 13/7 Terceira chamada de cursos a distância está disponível para consulta
- 14/7 Aberta seleção para professor substituto em Ponta Porã
- 14/7 Matrículas de selecionados na lista de espera do Sisu estão abertas
- 18/7 Cursos superiores têm nova lista de convocados
- 18/7 Novos servidores são empossados na capital
- 18/7 Divulgada quarta chamada para cursos a distância
- 19/7 IFMS seleciona professores para educação a distância
- 19/7 Início das aulas dos cursos técnicos EAD é adiado
- 20/7 Publicado edital de cursos técnicos a distância em mais três municípios
- 21/7 Quinta chamada para cursos técnicos EAD está disponível para consulta
- 22/7 Último dia de inscrição para professor substituto do *Campus* Ponta Porã
- 22/7- *Campus* Coxim oferece vagas para portadores de diploma
- 25/7 Divulgada quinta chamada para cursos superiores
- 25/7 Abertas inscrições em seminários sobre licitações e contratos para servidores
- 26/7 Aberta seleção para cursos EAD em Dois Irmãos do Buriti, Jardim e Ponta Porã
- 27/7 Projeto do *Campus* Ponta Porã é finalista de prêmio nacional
- 27/7 Prorrogadas inscrições para cursos técnicos EAD até dia 3
- 28/7 Último dia para portador de diploma concorrer à vaga no *Campus* Coxim
- 29/7 Aulas do segundo semestre começam na segunda-feira

*Total do mês: 32*

#### **Agosto 2011**

- 1/8 Saiu o resultado da seleção para professor substituto do *Campus* Ponta Porã
- 2/8 Combate a violência é tema de palestra em Nova Andradina
- 3/8 Último dia de inscrições para cursos técnicos EAD
- 3/8 Servidores tomam posse na reitoria em Campo Grande
- 4/8 Projeto prevê capacitar profissionais de 75 micro e pequenas empresas
- 5/8 *Campus* Ponta Porã conquista 2° lugar no prêmio Microsoft
- 5/8 Palestra alerta estudantes da capital para os riscos das drogas
- 5/8 Publicado resultado da seleção para professor da rede e-Tec

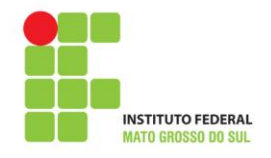

- 8/8 Programa concede benefício a estudantes do Proeja
- 9/8 Abertas inscrições para Feira Estadual de Tecnologias
- 9/8 MEC discute ações do Pronatec no Estado
- 10/8 IFMS se classifica na Olimpíada Brasileira de Agropecuária
- 10/8 Publicada 1° chamada do EAD em Dois Irmãos, Jardim e Ponta Porã
- 11/8 Capacitação de empresários do Estado começa nesta quinta-feira
- 12/8 Servidores recebem orientações sobre direitos e deveres
- 15/8 Oficina discute implantação de sistema desenvolvido para rede federal
- 15/8 Divulgada segunda chamada dos cursos técnicos EAD
- 16/8 Governo anuncia criação de mais três unidades do IFMS
- 16/8 'Laboratório virtual' simula aula prática de Automação Industrial
- 17/8 Abertas inscrições para coral do *Campus* Três Lagoas
- 17/8 *Campus* Corumbá promove gincana solidária
- 18/8 Aulas dos cursos técnicos EAD começam na segunda-feira
- 18/8 IFMS promove ciclo de palestras em Coxim
- 18/8 Divulgada última chamada para cursos técnicos EAD em três municípios
- 19/8 *Campus* Aquidauana marca presença no aniversário do município
- 22/8 Workshop de Engenharia de Software está com inscrições abertas
- 23/8 IFMS promove Encontro de Iniciação Científica
- 24/8 Programa concede auxílio a 96 estudantes do Proeja
- 24/8 Projeto oferece Espanhol à família de estudantes em Três Lagoas
- 24/8 Publicado edital para ingresso de alunos em automação industrial
- 25/8 Palestra no *Campus* Coxim aborda prevenção às drogas
- 25/8 *Campus* Aquidauana abre inscrições para coral infantil
- 29/8 Abertas inscrições para automação industrial na capital
- 29/8 Estudantes do *Campus* Corumbá se destacam em olimpíadas nacionais
- 29/8 Alunos de Nova Andradina conhecem novas tecnologias agrícolas
- 31/8 Enem registra 5,3 milhões de inscritos

Total do mês: 36

#### **Setembro 2011**

- 1/9 Sarau artístico integra comunidade escolar do *Campus* Três Lagoas
- 1/9 IFMS oferta treino de xadrez à população de Nova Andradina
- 2/9 Estudantes do *Campus* Coxim se classificam em olimpíada nacional de geografia
- 2/9 Expansão do IFMS segue com posse de novos servidores
- 6/9 Prorrogadas inscrições para Encontro de Iniciação Científica
- 9/9 Divulgada lista dos selecionados para técnico em automação industrial
- 12/9 Prazo para matrícula em automação industrial encerra nesta terça-feira
- 12/9 Cursos de eventos e reabilitação de dependentes começam em outubro
- 14/9 Publicada segunda chamada para automação industrial
- 15/9 *Campus* Campo Grande abre inscrições para inglês básico
- 16/9 *Campus* Coxim participa de discussões sobre gênero
- 19/9 Projeto desenvolve comunidade virtual para estudantes de Terenos
- 19/9 *Campus* Nova Andradina recebe apoio para evento científico
- 19/9 Servidores realizam avaliação de desempenho
- 19/9 Publicado edital do programa de auxílio alimentação
- 20/9 *Campus* Aquidauana oferece informática a estudantes de escola pública
- 20/9 *Campus* Três Lagoas abre inscrições para coral infantil
- 22/9 Abertas inscrições para oficina de teatro em Campo Grande
- 22/9 *Campus* Corumbá participa do desfile de aniversário do município
- 23/9 Estudantes de escolas municipais visitam *Campus* Nova Andradina

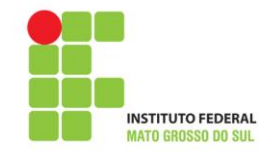

- 26/9 IFMS é selecionado pelo programa Mulheres Mil
- 26/9 Dirigentes participam da 35° Reditec em Poços de Caldas
- 27/9 Inscrições para Encontro de Iniciação Científica terminam sexta-feira
- 28/9 Estudantes de Ponta Porã participam de competição escolar
- 28/9 Professores se destacam em encontro de informática
- 29/9 Refeitório do *Campus* Nova Andradina entra em funcionamento
- 29/9 Estudantes do *Campus* Coxim participam de atividade no Pantanal
- 30/9 *Campus* Ponta Porã abre inscrições do coral à comunidade

*Total do mês: 28*

#### **Outubro 2011**

3/10 - Abertas as inscrições para I Semana de Ciência e Tecnologia do IFMS

- 4/10 Dois cursos técnicos EAD iniciam aulas esta semana
- 4/10 IFMS divulga pesquisa sobre produtores de Nova Andradina
- 4/10 Professores de Coxim discutem educação de jovens e adultos
- 6/10 Confira o calendário de aulas no feriado prolongado
- 7/10 Quatro novos servidores tomam posse no IFMS
- 7/10 Temas do fórum mundial de educação estão disponíveis para consulta on-line

13/10 - Divulgada lista de trabalhos aprovados para Encontro de Iniciação Científica

13/10 - I Semana de Ciência e Tecnologia do IFMS começa na segunda

17/10 - Começa hoje a I Semana de Ciência e Tecnologia do IFMS

17/10 - Palestra sobre o uso da química na polícia atrai estudantes da capital

18/10 - Confira as atividades da I Semana de Ciência e Tecnologia nesta terça

- 19/10 Veja os destaques desta quarta-feira na I Semana de Ciência e Tecnologia
- 19/10 Pesquisa aplicada é discutida em Aquidauana

19/10 - Debate sobre desastres naturais abre evento em Coxim

20/10 - Confira a programação desta quinta-feira da I Semana de Ciência e Tecnologia

20/10 - Programa que amplia acesso ao ensino técnico é aprovado no Senado

20/10 - IFMS abre inscrições para bolsas de iniciação científica

20/10 - *Campus* Ponta Porã debate uso da biotecnologia na agricultura

21/10 - Veja a programação para os dois últimos dias da I Semana de Ciência e Tecnologia

21/10 - Educação ambiental é tema de palestra em Três Lagoas

21/10 - Estudantes visitam dependências do Senai em Corumbá

21/10 - Mostra de Ciências reúne estudantes em Nova Andradina

24/10 - Equipe visita áreas para implantação de três novas unidades

24/10 - Estudantes de Campo Grande entregam brinquedos a crianças carentes

25/10 - Instituto Federal participa de lançamento do Pronatec

25/10 - Grupo teatral de Nova Andradina participa de festival

25/10 - IFMS é destaque em Feira de Ciência e Tecnologia da UFMS

26/10 - *Campus* Nova Andradina promove campanha de combate ao lixo eletrônico

26/10 - Instituto é homenageado pela Câmara Municipal de Coxim

27/10 - Presidenta sanciona lei que amplia acesso a ensino técnico

27/10 - Servidores de Coxim realizam visitas técnicas

27/10 - Grupo teatral de Nova Andradina conquista prêmios em festival

28/10 - Projeto de pesquisa é premiado em eventos científicos

28/10 - Instituto tem premiação expressiva na I FETEC MS

Total do mês: 35

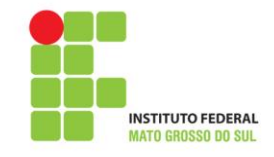

#### **Novembro 2011**

4/11 - Aberta seleção para cursos do Pronatec 7/11 - Projeto do IFMS é premiado em congresso internacional 9/11 - Estudantes de Coxim têm aula prática em laticínio 10/11 - Estudantes de Aquidauana participam da olimpíada de matemática 10/11 - Alunos e professores são homenageados pela Câmara de Nova Andradina 16/11 - Programa oferece curso de panificação em Anastácio 16/11 - IFMS publica edital do Exame de Seleção 2012 17/11 - Empreendedorismo é tema de palestra no *Campus* Corumbá 17/11 - Abertas inscrições para curso de primeiros socorros em Aquidauana 17/11 - Estudantes avaliam professores do Instituto 18/11 - IFMS participa de lançamento do Fórum Mundial de Educação 21/11 - Abertas inscrições para Exame de Seleção 2012 21/11 - Instituto celebra o Dia da Consciência Negra em três municípios 21/11 - Saiba como solicitar isenção da taxa do Exame de Seleção 22/11 - IFMS abre inscrições para o Programa Mulheres Mil 24/11 - IFMS abre 100 vagas no programa Mulheres Mil em Nova Andradina

- 24/11 Instituto é selecionado em Programa de Inclusão Digital
- 25/11 *Campus* Campo Grande realiza mostra de ginástica
- 25/11 Instituto terá comissão interna para avaliar cursos superiores
- 28/11 Lançamento do II Fórum Mundial de Educação acontece nesta terça-feira
- 28/11 Exame de Seleção do IFMS segue com inscrições abertas
- 28/11 Estudantes de Coxim visitam colônia agrícola
- 28/11 *Campus* Coxim promove noite espanhola
- 29/11 Biblioteca do *campus* da capital recebe novos títulos para acervo
- 30/11 Divulgados projetos de pesquisa que receberão bolsas

Total do mês: 25

Total no período de janeiro a novembro de 2011: 285

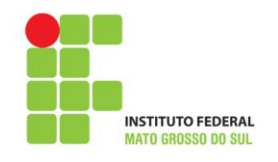

**Apêndice 2 - Relação dos materiais produzidos pela programação visual** Período: janeiro a 5 de dezembro de 2011.

Programas utilizados para diagramação.

**IDD:** Adobe Indesign: Programa digital de editoração eletrônica;

**PDF:** Adobe Acrobat PRO: Programa de gerenciamento e editor profissional de PDF;

**AI:** Adobe Illustrator: Programa de design / editor de imagens vetoriais;

**Adobe PSD:** Adobe Photoshop: Programa editor de imagens bidimensionais tipo raster;

**CDR:** CorelDRAW: Programa de design / editor de imagens vetoriais.

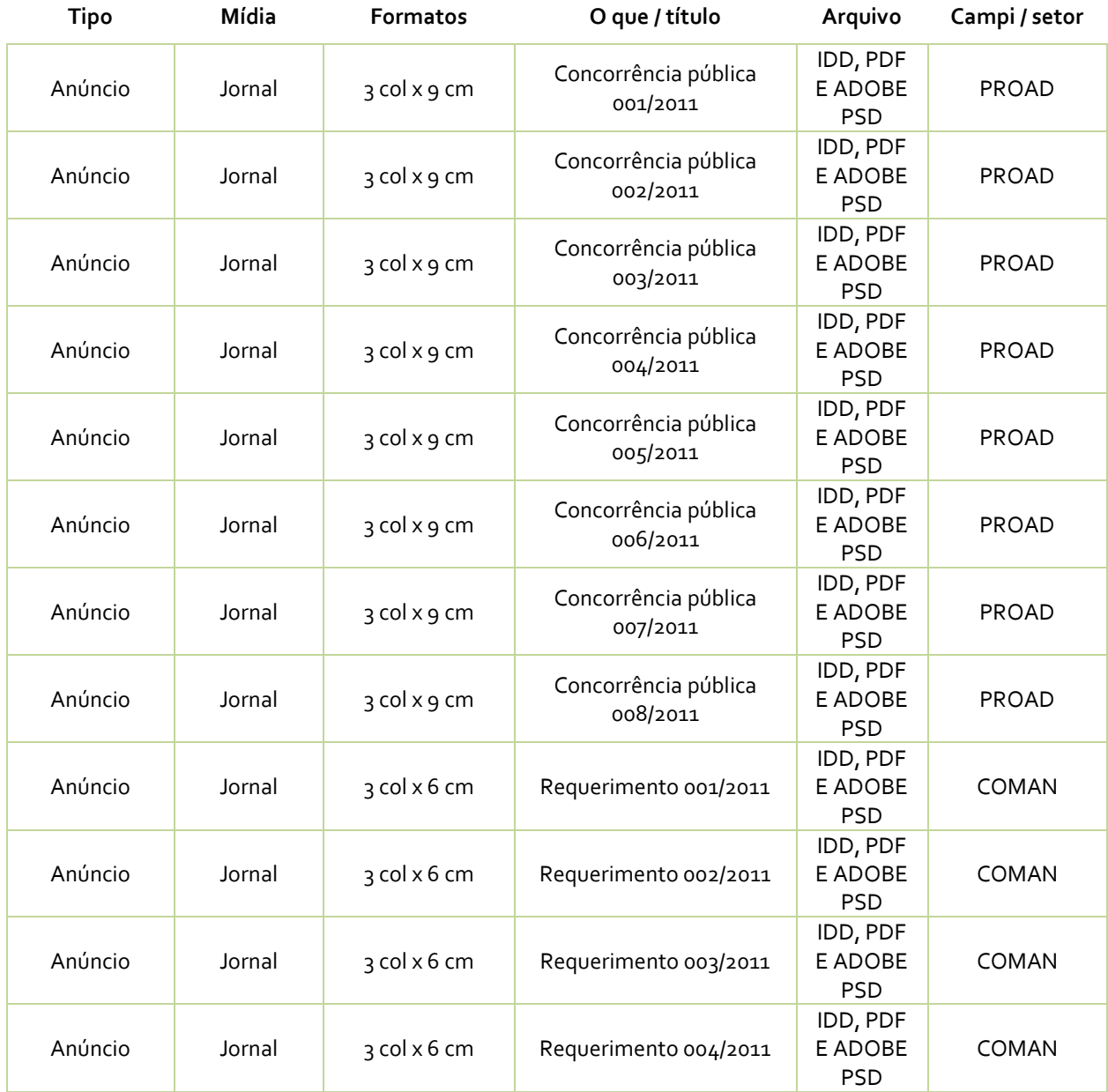

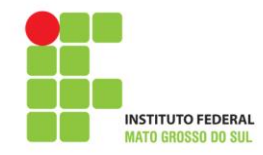

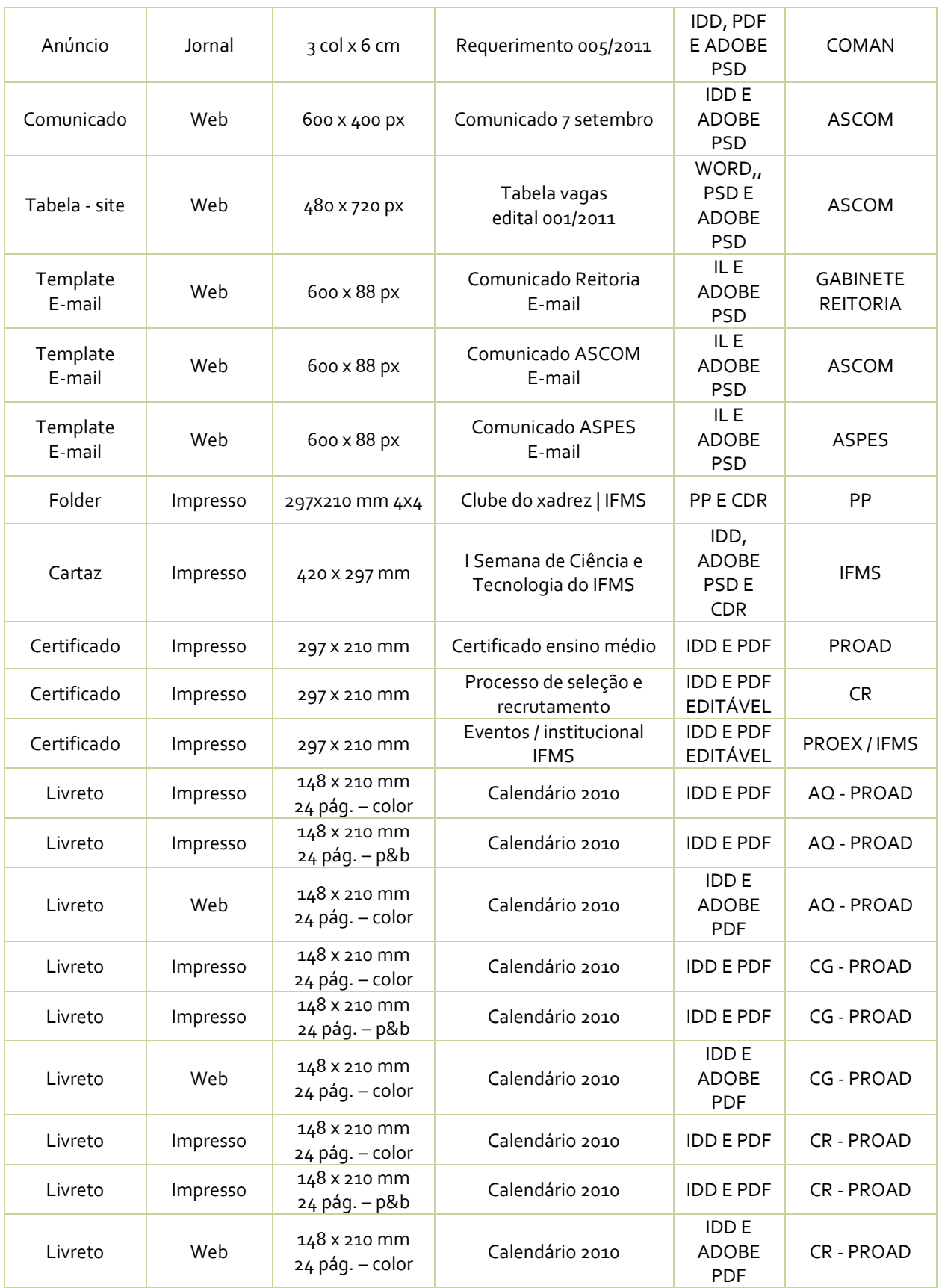

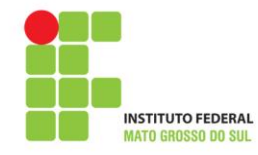

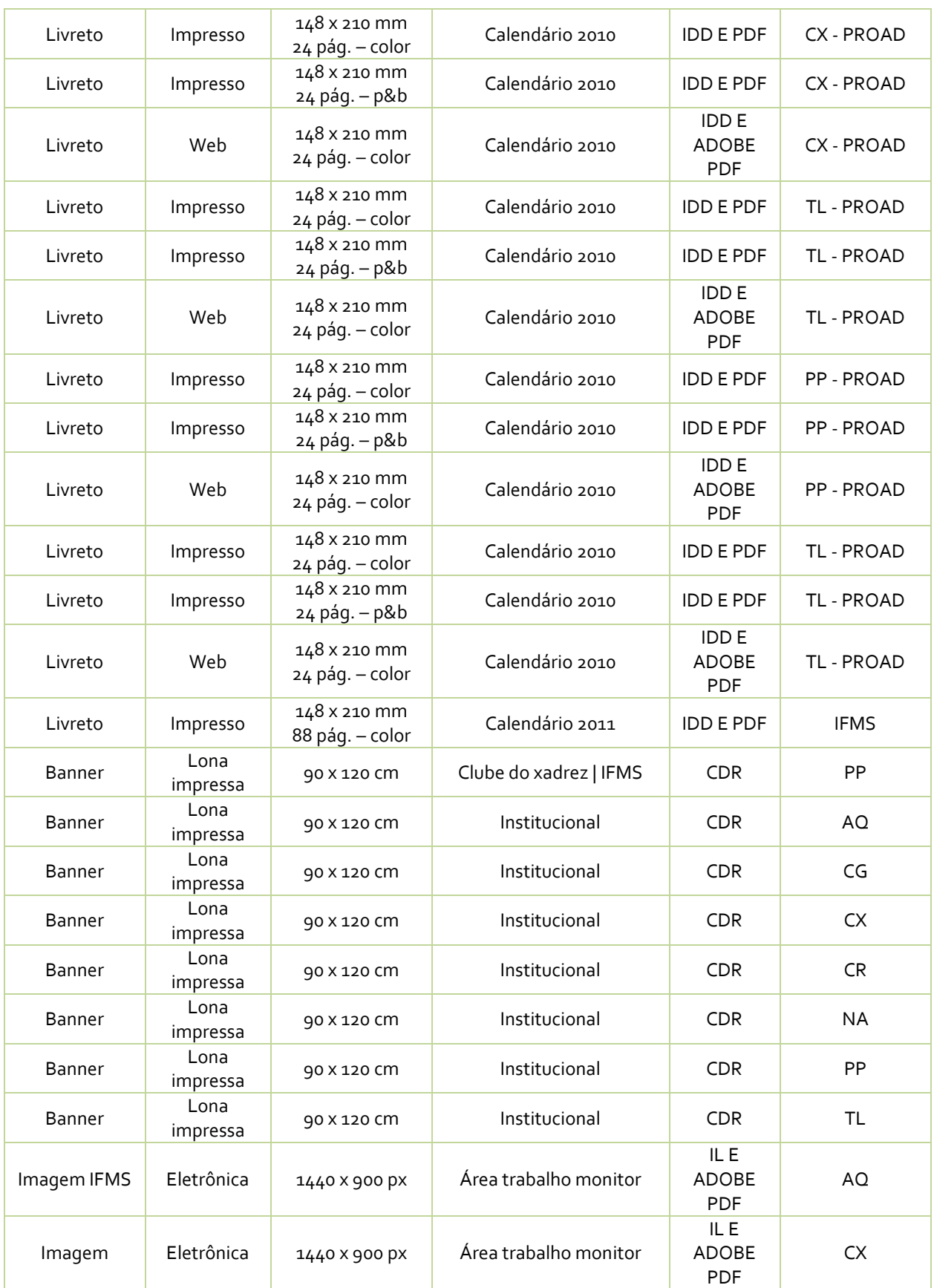

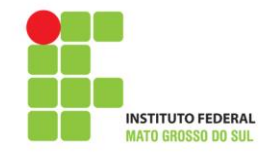

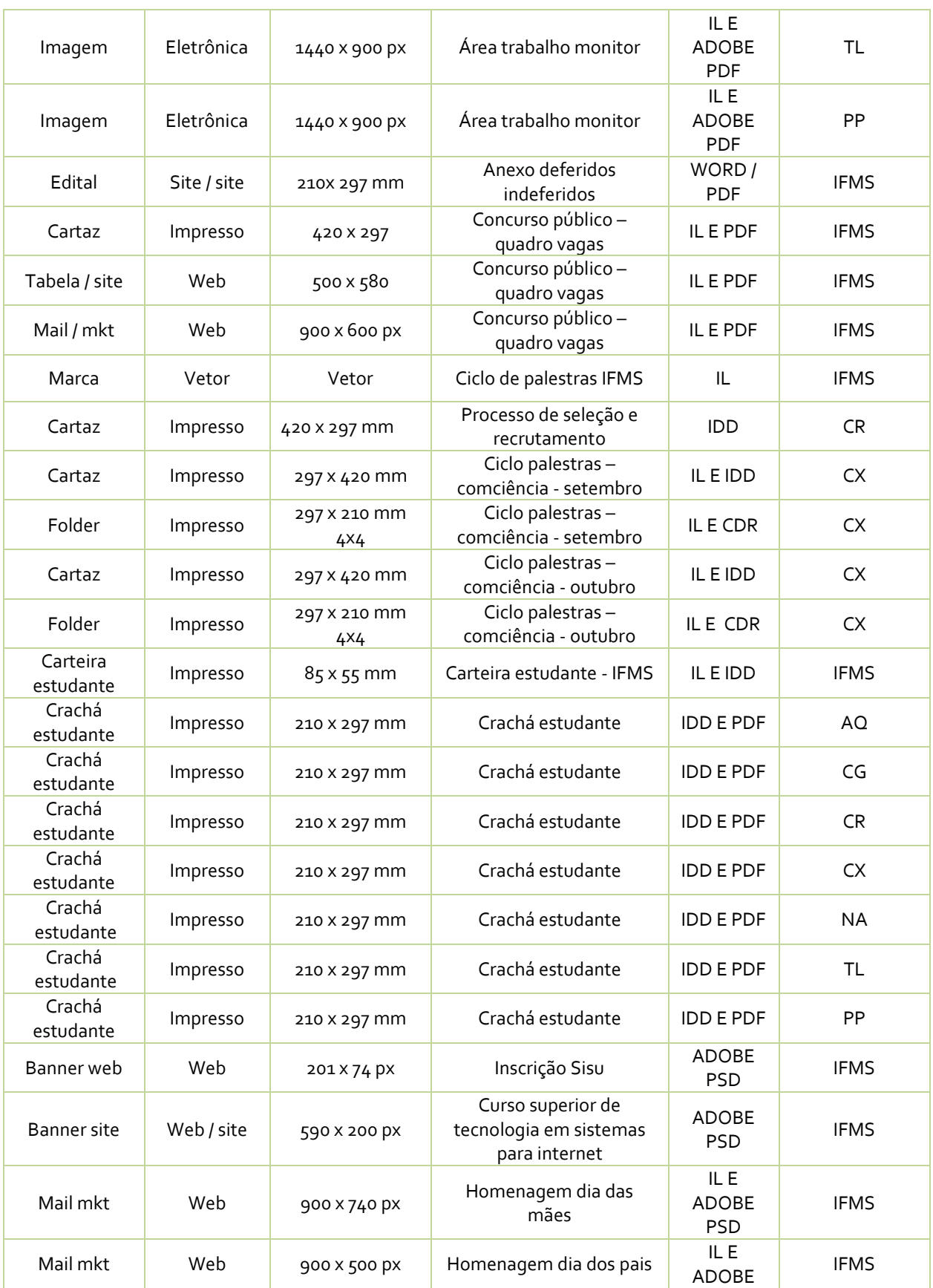

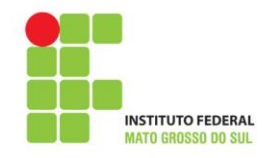

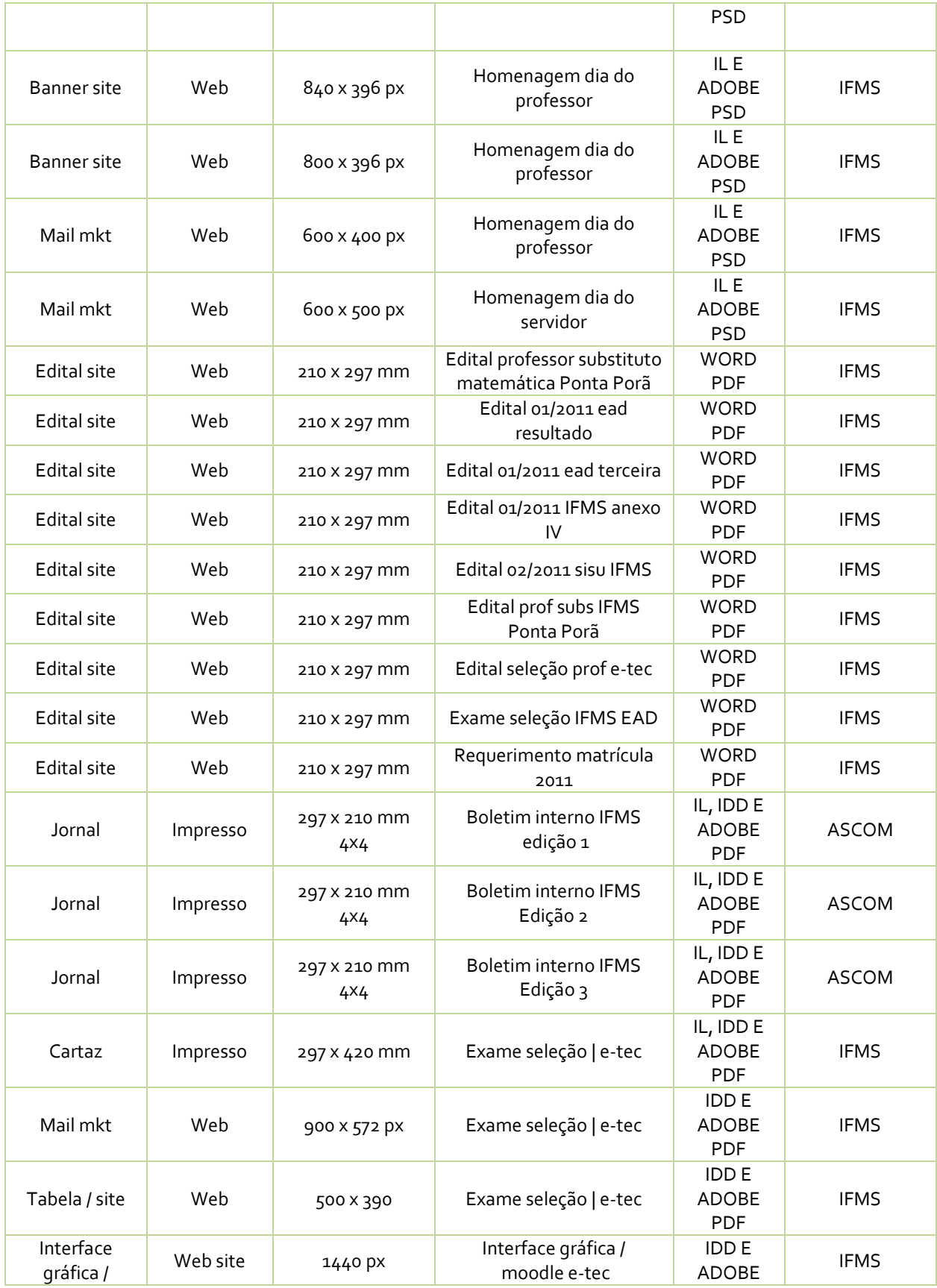

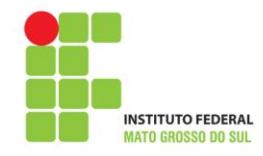

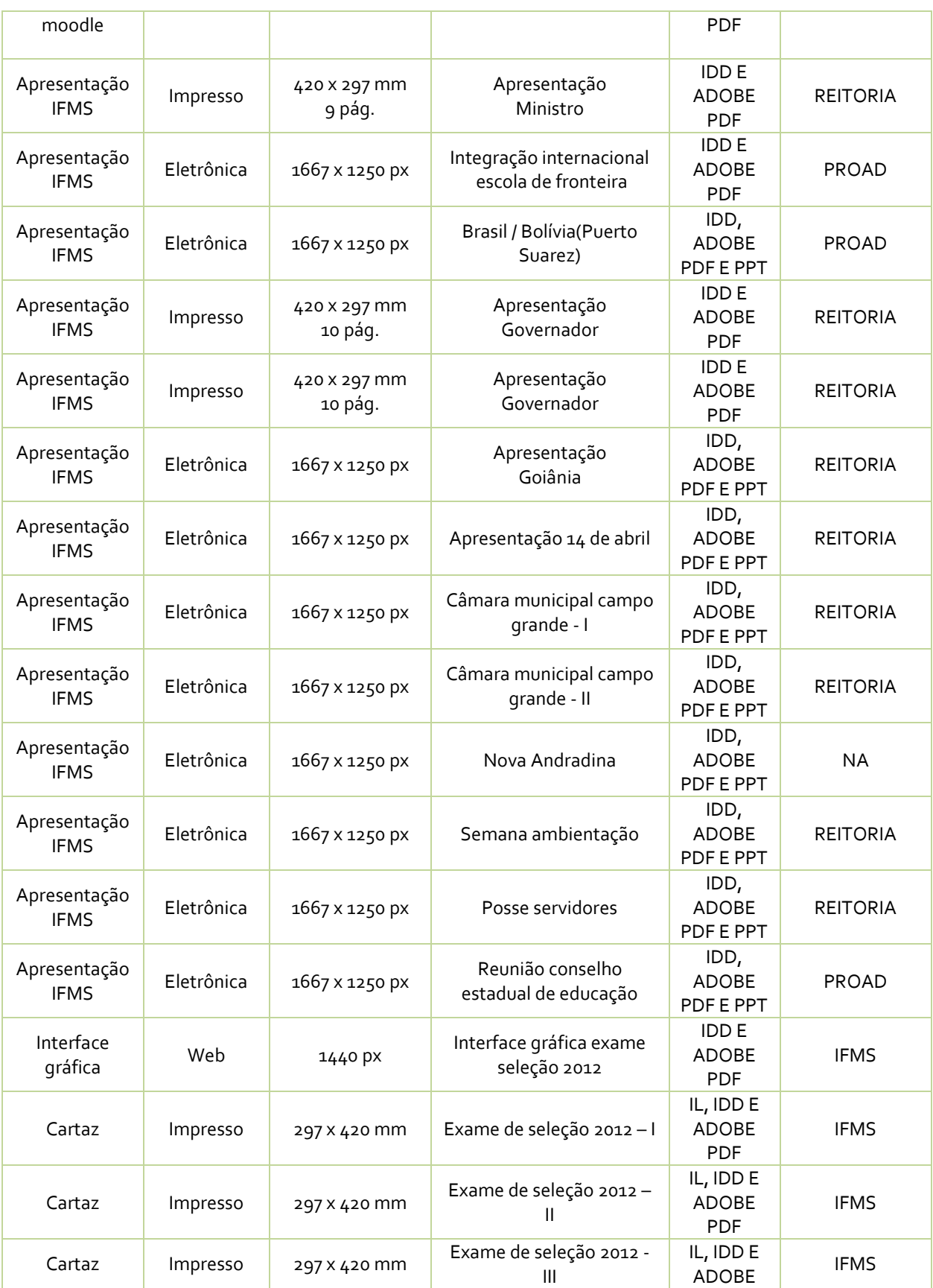

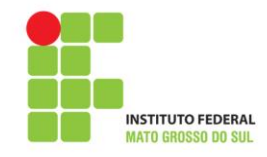

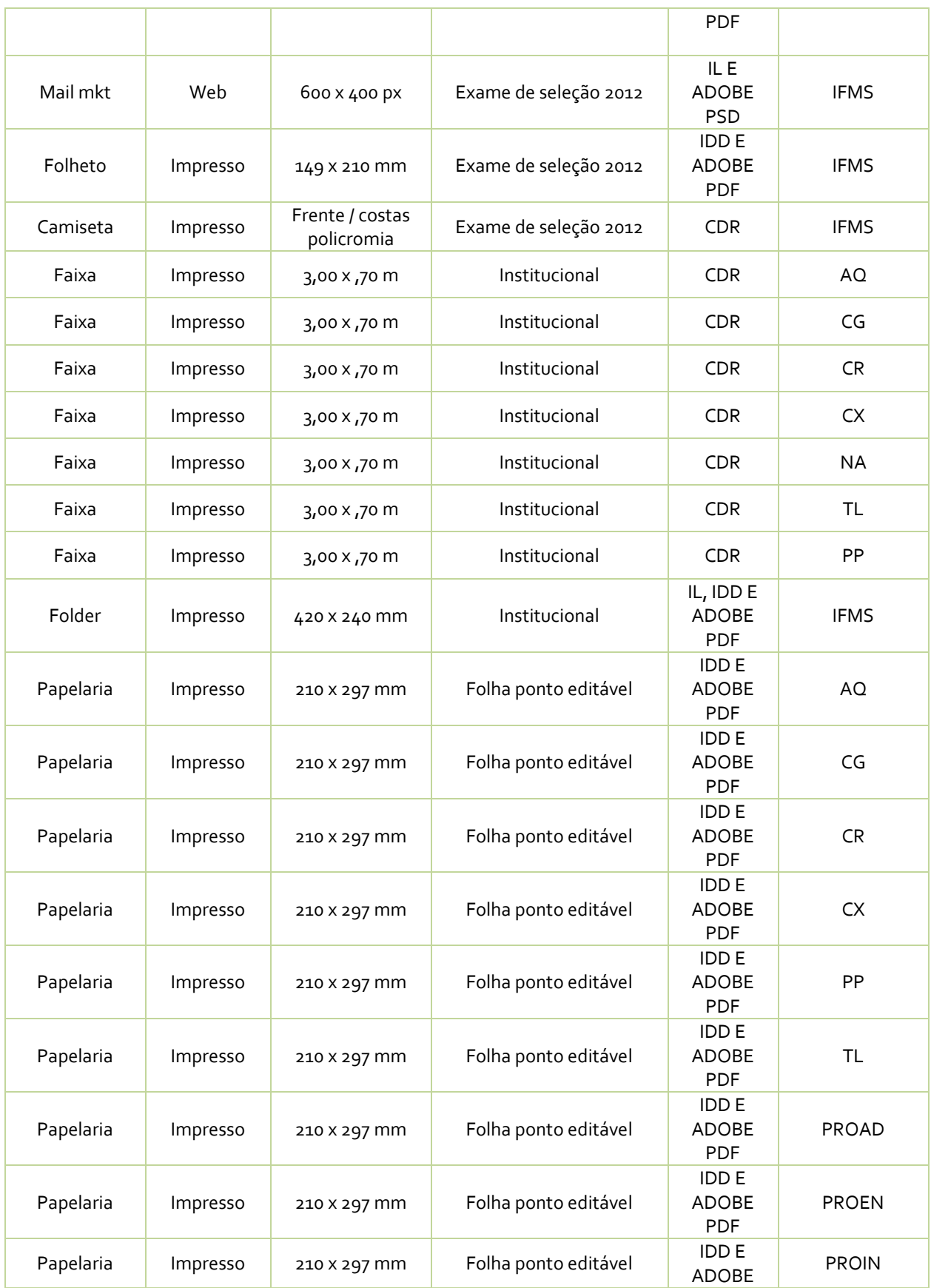

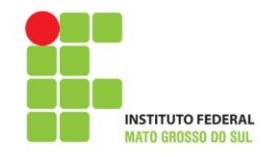

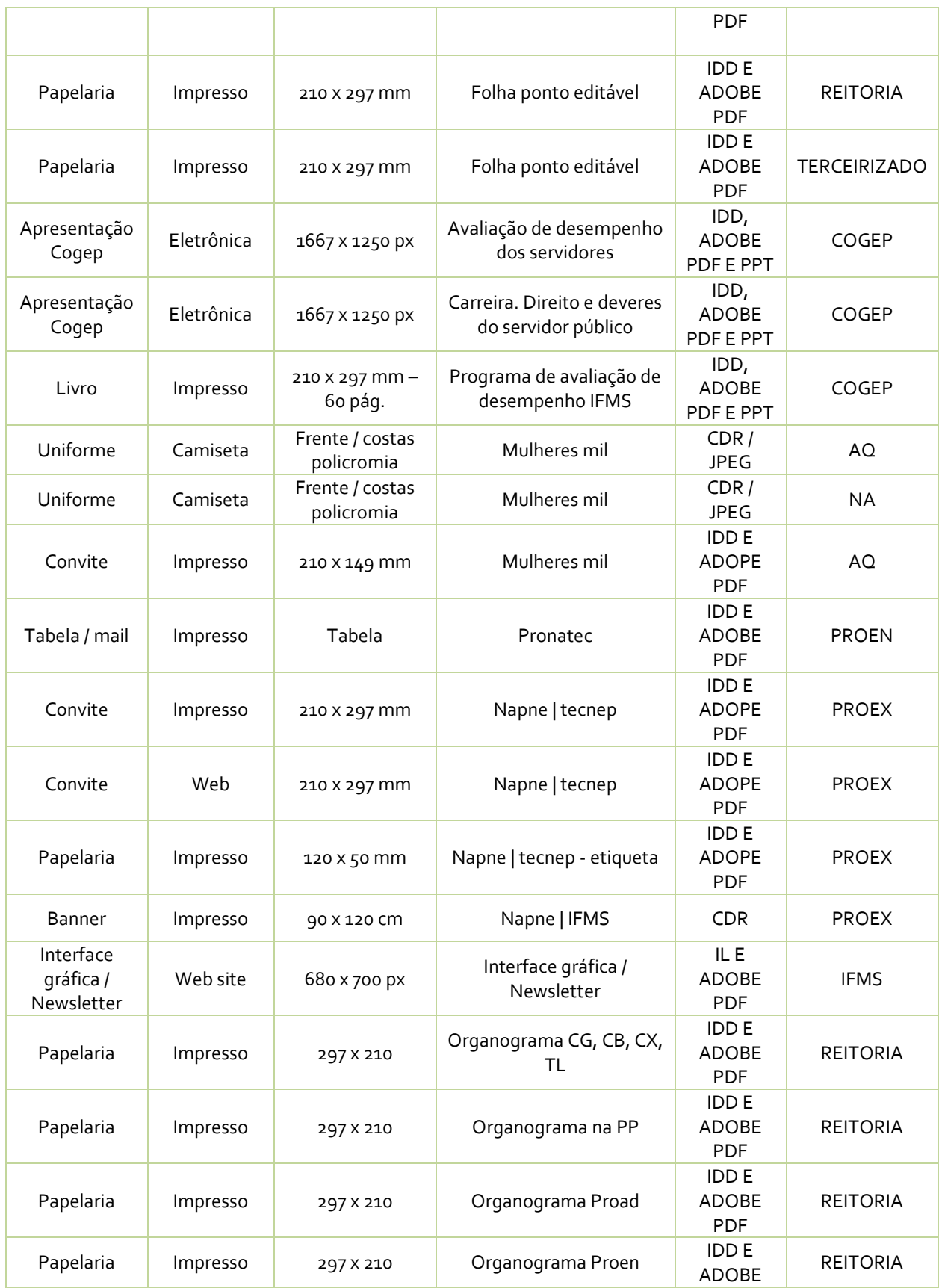

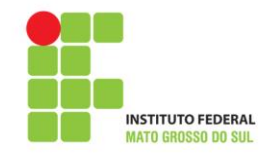

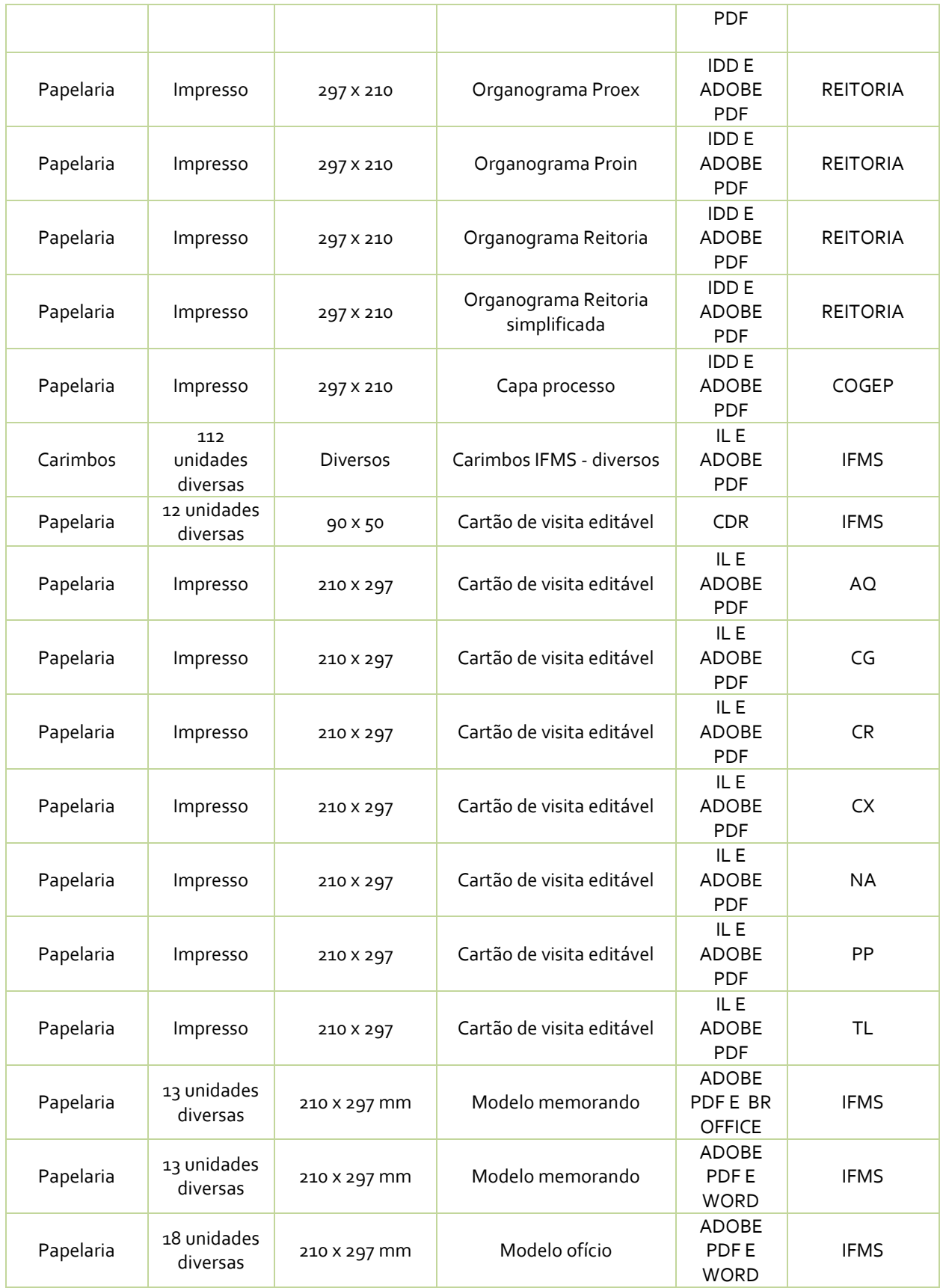

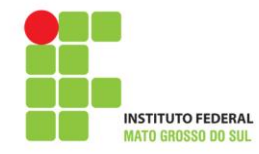

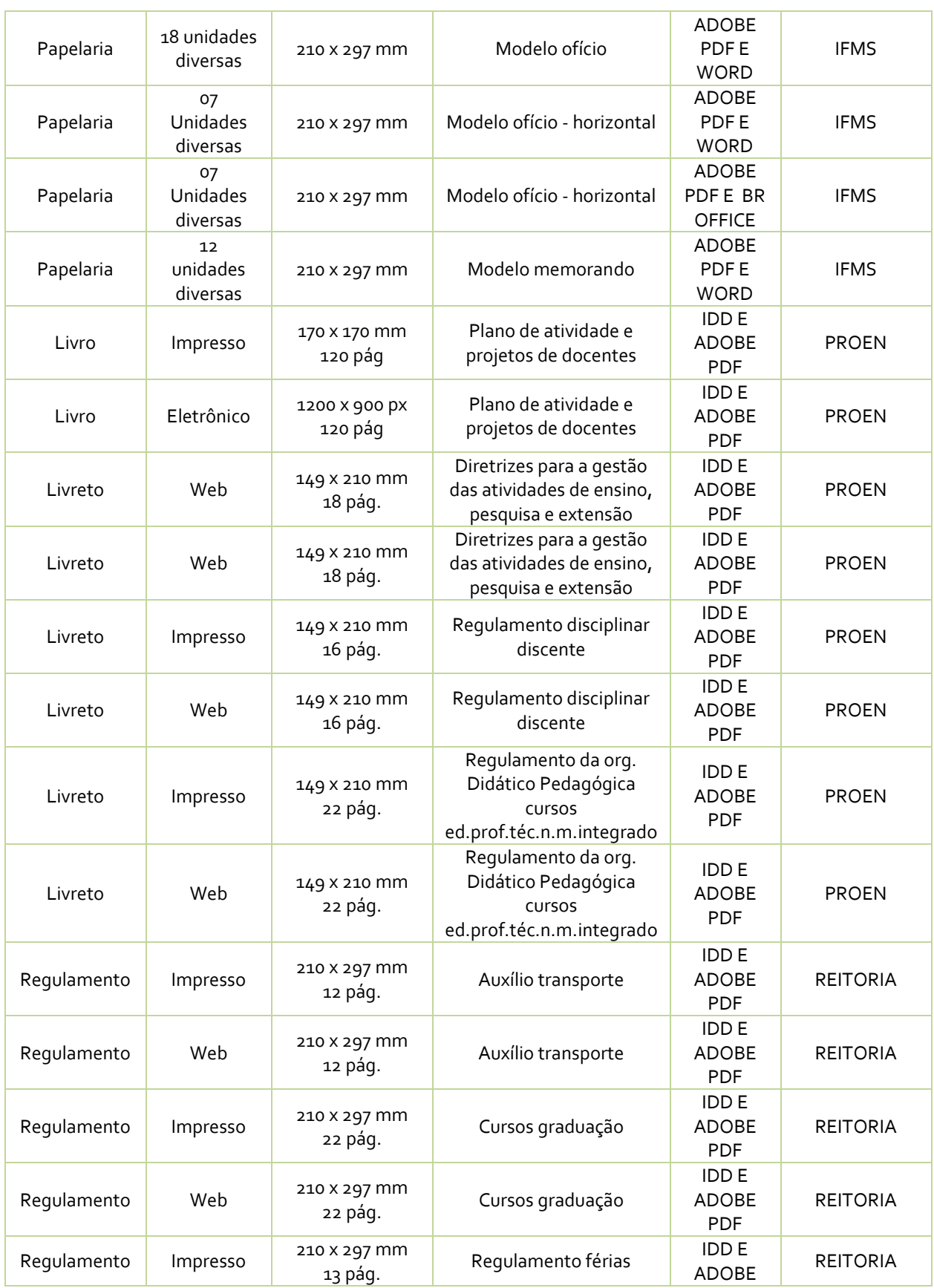

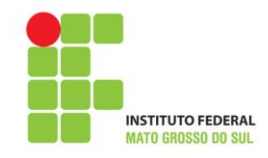

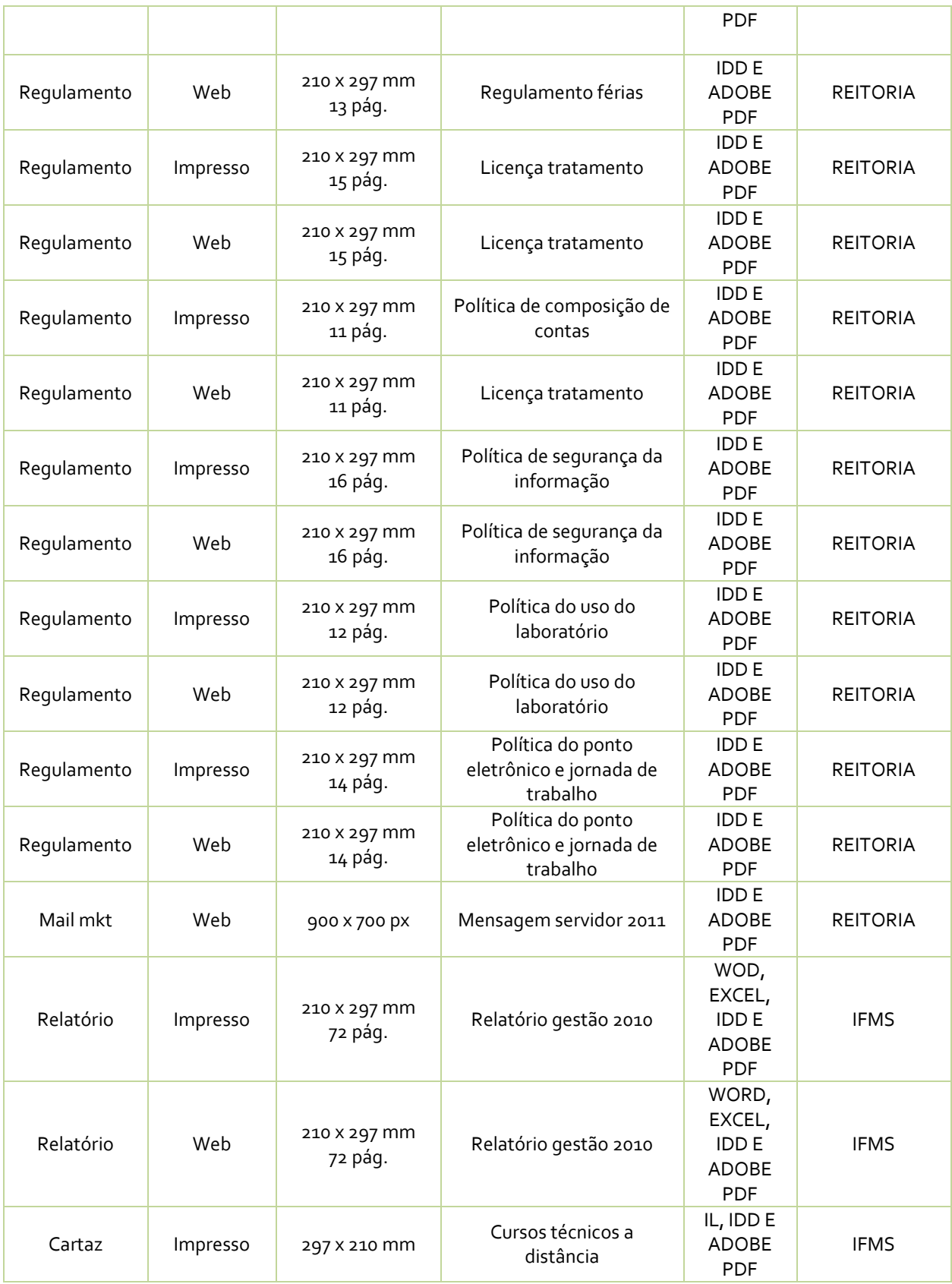

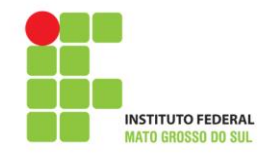

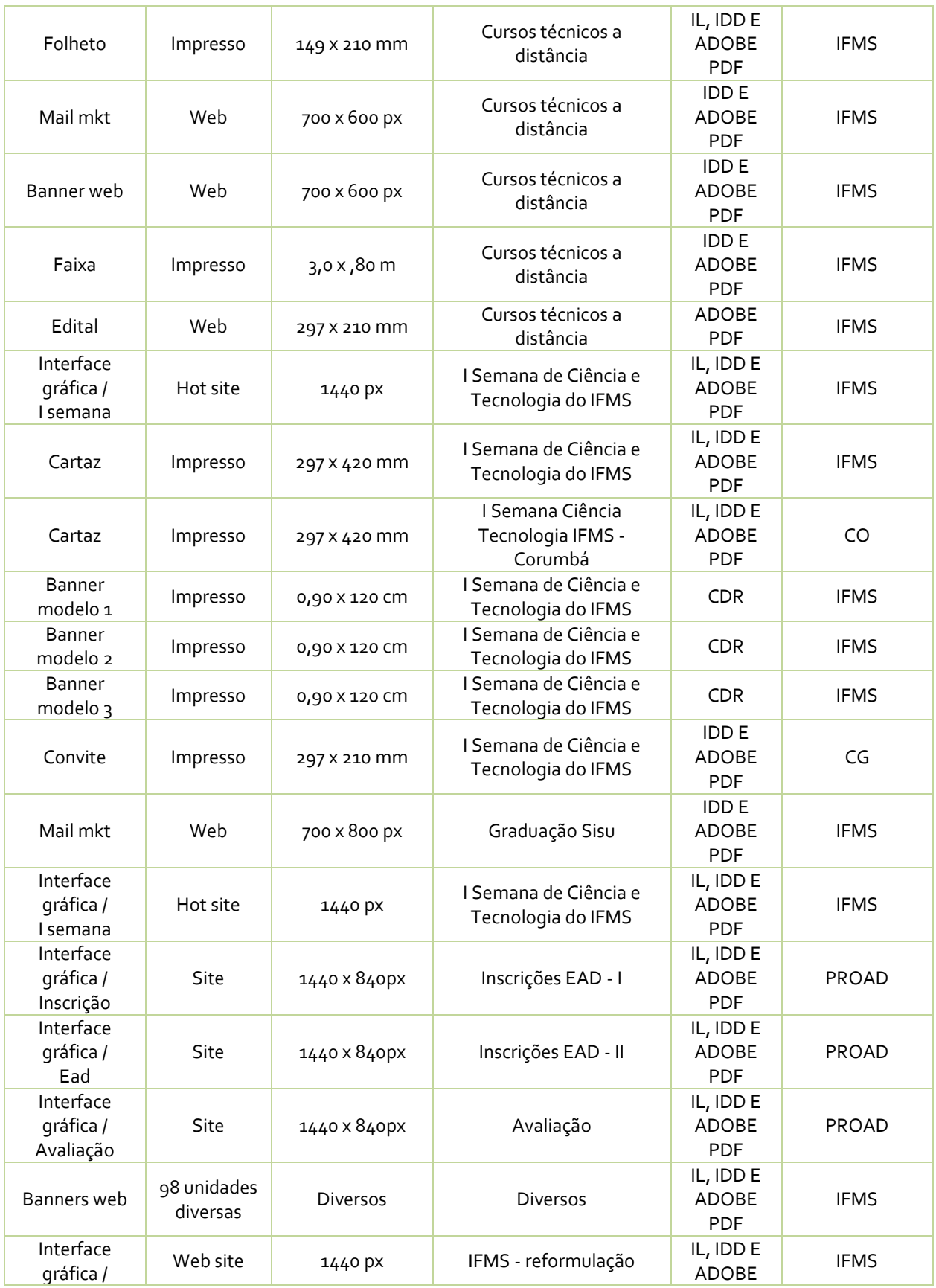

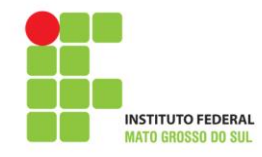

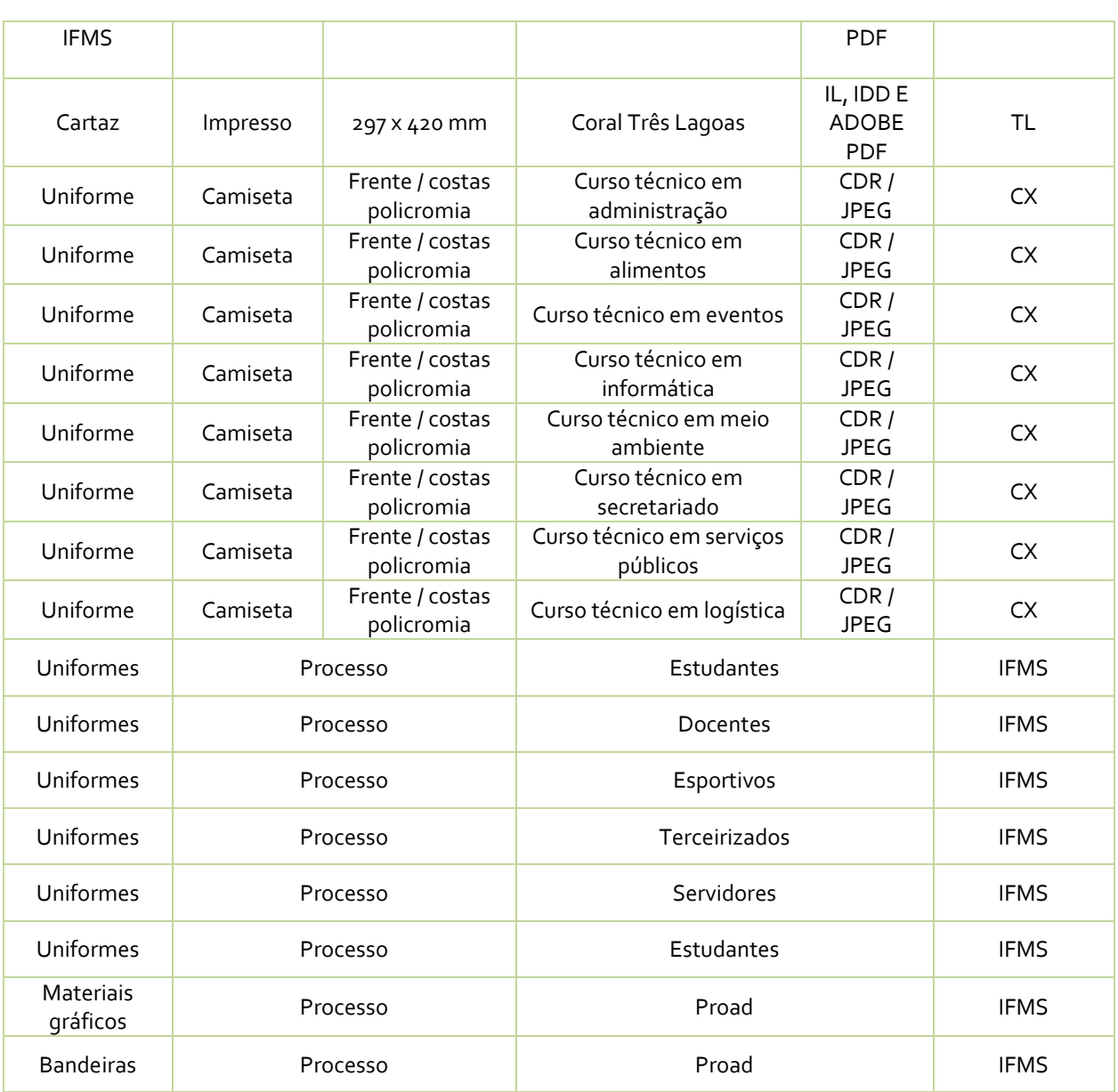

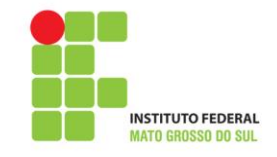

### **Apêndice 3 - Divulgação do Exame de Seleção 2012**

Para divulgar o Exame de Seleção 2012, a Ascom usou como base o conceito de mídia espontânea, uma vez que ações de publicidade devem ser previstas apenas mediante procedimentos licitatórios, os quais ainda não foram realizados pela Instituição.

Em relação à divulgação na imprensa, a notícia em questão – prazo e detalhes da inscrição – foi oferecida aos veículos de comunicação sem que o Instituto Federal de Mato Grosso do Sul (IFMS) pagasse pelos espaços. Portanto, a sugestão de pauta é feita sem a garantia da publicação ou da veiculação da reportagem.

A equipe da Ascom – formada por quatro jornalistas e uma programadora visual – foi dividida para que houvesse a otimização dos trabalhos. Cada jornalista ficou responsável por divulgar o Exame de Seleção 2012 em um "bloco" de municípios onde o IFMS está presente (Aquidauana/Campo Grande/Corumbá – Coxim/Três Lagoas – Nova Andradina/Ponta Porã).

Em municípios onde o Instituto não está presente também houve divulgação. Foi o caso de Anastácio, Bataguassu, Bataiporã, Dourados, Glória de Dourados, Itaporã, Ivinhema, Jateí, Maracaju, Paranaíba, Pedro Gomes, São Gabriel D'Oeste, Sidrolândia, Sonora e Rio Verde.

As sugestões de pauta foram feitas por meio de contato telefônico e pelo envio eletrônico de releases, textos informativos que sugerem ao veículo de comunicação a produção de uma reportagem sobre o assunto. Além de enviar o release, o jornalista telefonava para os editores-chefes para oferecer a pauta. Em caso afirmativo, o profissional da Ascom agendava a entrevista com o Diretor-Geral do *Campus* específico.

A programadora visual da Ascom ficou responsável por criar o material gráfico do Exame de Seleção 2012. Foram impressos 1.500 cartazes e 28.500 folhetos repassados aos sete *Campi* do IFMS. Os Diretores-Gerais designaram servidores para as comissões de divulgação que percorreram escolas, secretarias de educação, associações de bairros e pontos de grande circulação de pessoas, como terminais de ônibus, para distribuir o material impresso do Exame de Seleção 2012. Consideramos que este trabalho é fundamental para se alcançar o público-alvo do processo seletivo, uma vez que estudantes do ensino fundamental não têm hábito ou acesso aos meios de comunicação como jornais, sites e programas jornalísticos de rádio.

### **1) Material publicitário**

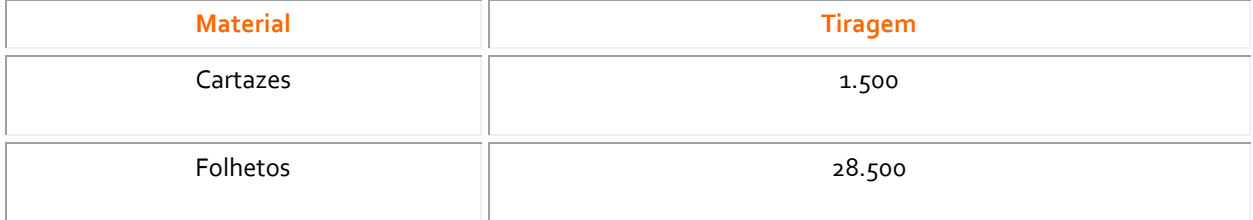

\*material distribuído nos sete *campi*

#### **2) Divulgação na imprensa (21.11.2011 a 11.12.2011)**

- **Sites de notícia**: 59 matérias publicadas no período de inscrições (\*)

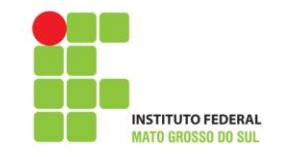

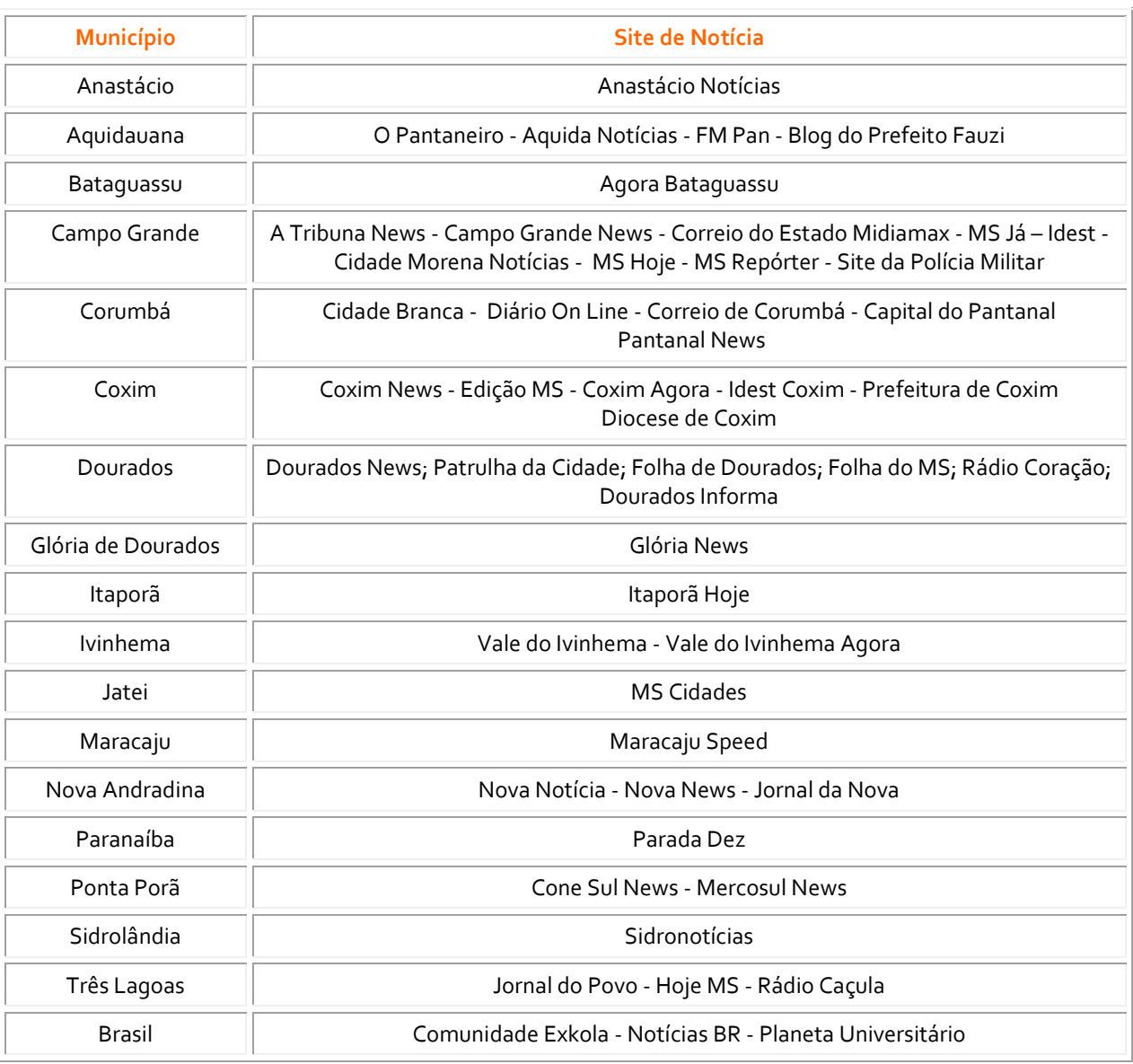

(\*) alguns sites publicaram mais de uma matéria.

**Rádio**: 22 entrevistas concedidas no período de inscrições (\*)

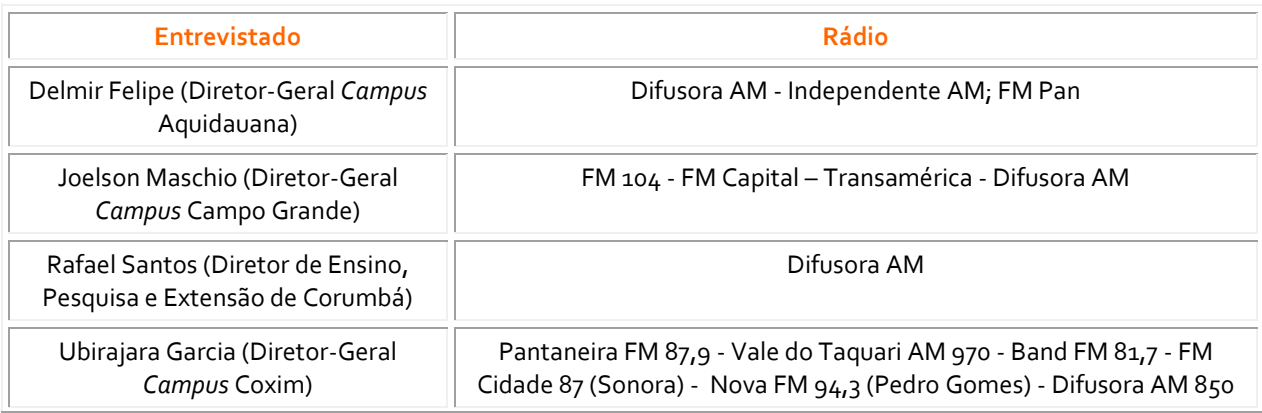

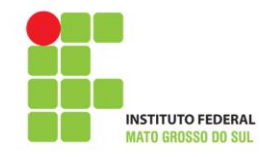

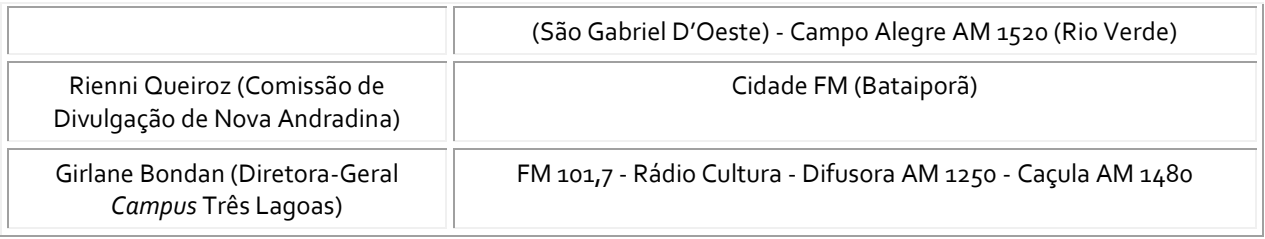

(\*) algumas rádios fizeram mais de uma entrevista.

- **Jornais Impressos**: 23 releases enviados no período de inscrições (\*)

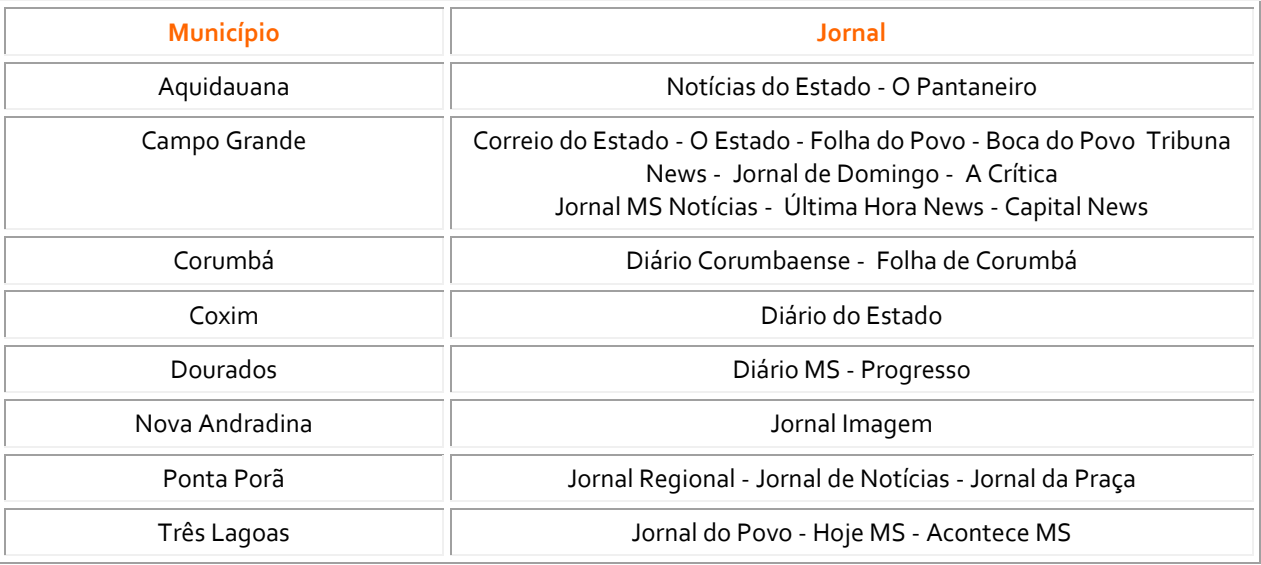

(\*) O jornal não necessariamente publicou a matéria.

- **Televisão**: 3 entrevistas concedidas no período de inscrições

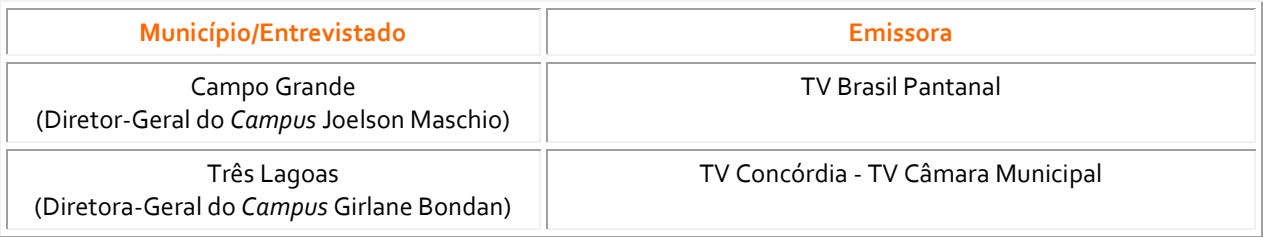

#### **4) Hot Site do Exame de Seleção 2012**

Criado em conjunto com a Assessoria de Tecnologia da Informação, o hot site do Exame de Seleção 2012 reuniu as seguintes informações:

a) quantitativo de **vagas** por turno;

- b) **cursos** oferecidos;
- c) dados sobre a **inscrição**: prazos, valor da taxa, isenção e consulta;
- d) **cota**: definição de cotista e como comprovar;
- e) **atendimento especial**: quem pode e como solicitar, e prazos;

f) **ensalamento**;

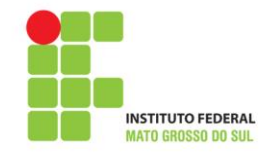

g) **prova**: data, horário, composição, preenchimento do cartão de respostas, duração, divulgação do gabarito, o que levar no dia e conteúdo programático;

h) **fichas**: inscrição, nova inscrição, alteração de inscrição, reimpressão da ficha de inscrição, reimpressão do boleto bancário;

#### i) **resultado**;

j) **desempenho individual** do candidato: data da consulta da pontuação e classificação

k) **matrícula**: data, local, documentação exigida;

l) **calendário**: prazos do período de inscrição, solicitação de isenção da taxa, resultado do pedido de isenção, pagamento da inscrição, situação da inscrição, ensalamento, prova, gabarito, resultado, matrícula e desempenho individual do candidato;

m) **editais**: editais e anexos;

n) **dúvidas frequentes**: o que são cursos técnicos integrados; como ingressar nos cursos técnicos integrados do IFMS; sobre a gratuidade dos cursos; em que período as aulas são oferecidas; o que é o Proeja; como ingressar no Proeja; se o estudante precisa frequentar outra escola; se mesmo no 2º ou 3º ano do ensino médio, o estudante pode se inscrever; se é possível aproveitar matérias; como fazer apenas o curso técnico; se o candidato pode concorrer a mais de um curso no IFMS; documentos necessários para inscrição; se o candidato pode alterar a opção de curso depois de feita a inscrição; quem é o candidato cotista; como saber o local da prova; que material usar no Exame de Seleção; que documentos levar no dia da prova e se é possível trocar o local de prova.

#### **5) Site do IFMS (evolução de acessos)**

Ao divulgar o Exame de Seleção 2012, com releases e a criação do Hot Site, a Ascom mediu a evolução de acessos ao site institucional. No dia 15 de novembro, um dia antes da publicação do edital, foram registrados 540 acessos. No dia seguinte, data em que o edital foi publicado, o número de visitas triplicou. Saltou para 1.780 acessos. No dia 17 de novembro, quando a Ascom começou a enviar *releases* para a imprensa, foram registradas 3.162 visitas ao site. Quase o dobro do dia anterior. E, finalmente, no dia 21 de novembro, quando começou o prazo de inscrições, contabilizamos 4.389 acessos, 8 vezes a mais do que o número inicial. Observamos ainda que a distribuição de material (cartaz e folheto) pelas comissões só começou a ser realizada no dia 22 de novembro.

- Evolução de acessos:

15.11.2011: **540** visitas ao site do IFMS (dia anterior à publicação do edital) 16.11.2011: **1.780** visitas ao site do IFMS (dia da publicação do edital) 17.11.2011: **3.162** visitas ao site do IFMS (envio de release p/ imprensa) 21.11.2011: **4.389** visitas ao site do IFMS (início das inscrições)